# Oracle® Enterprise Session Border **Controller** Release Notes

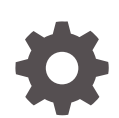

Release E-CZ8.1.0 F20165-04 November 2020

**ORACLE** 

Oracle Enterprise Session Border Controller Release Notes, Release E-CZ8.1.0

F20165-04

Copyright © 2014, 2020, Oracle and/or its affiliates.

This software and related documentation are provided under a license agreement containing restrictions on use and disclosure and are protected by intellectual property laws. Except as expressly permitted in your license agreement or allowed by law, you may not use, copy, reproduce, translate, broadcast, modify, license, transmit, distribute, exhibit, perform, publish, or display any part, in any form, or by any means. Reverse engineering, disassembly, or decompilation of this software, unless required by law for interoperability, is prohibited.

The information contained herein is subject to change without notice and is not warranted to be error-free. If you find any errors, please report them to us in writing.

If this is software or related documentation that is delivered to the U.S. Government or anyone licensing it on behalf of the U.S. Government, then the following notice is applicable:

U.S. GOVERNMENT END USERS: Oracle programs (including any operating system, integrated software, any programs embedded, installed or activated on delivered hardware, and modifications of such programs) and Oracle computer documentation or other Oracle data delivered to or accessed by U.S. Government end users are "commercial computer software" or "commercial computer software documentation" pursuant to the applicable Federal Acquisition Regulation and agency-specific supplemental regulations. As such, the use, reproduction, duplication, release, display, disclosure, modification, preparation of derivative works, and/or adaptation of i) Oracle programs (including any operating system, integrated software, any programs embedded, installed or activated on delivered hardware, and modifications of such programs), ii) Oracle computer documentation and/or iii) other Oracle data, is subject to the rights and limitations specified in the license contained in the applicable contract. The terms governing the U.S. Government's use of Oracle cloud services are defined by the applicable contract for such services. No other rights are granted to the U.S. Government.

This software or hardware is developed for general use in a variety of information management applications. It is not developed or intended for use in any inherently dangerous applications, including applications that may create a risk of personal injury. If you use this software or hardware in dangerous applications, then you shall be responsible to take all appropriate fail-safe, backup, redundancy, and other measures to ensure its safe use. Oracle Corporation and its affiliates disclaim any liability for any damages caused by use of this software or hardware in dangerous applications.

Oracle and Java are registered trademarks of Oracle and/or its affiliates. Other names may be trademarks of their respective owners.

Intel and Intel Inside are trademarks or registered trademarks of Intel Corporation. All SPARC trademarks are used under license and are trademarks or registered trademarks of SPARC International, Inc. AMD, Epyc, and the AMD logo are trademarks or registered trademarks of Advanced Micro Devices. UNIX is a registered trademark of The Open Group.

This software or hardware and documentation may provide access to or information about content, products, and services from third parties. Oracle Corporation and its affiliates are not responsible for and expressly disclaim all warranties of any kind with respect to third-party content, products, and services unless otherwise set forth in an applicable agreement between you and Oracle. Oracle Corporation and its affiliates will not be responsible for any loss, costs, or damages incurred due to your access to or use of third-party content, products, or services, except as set forth in an applicable agreement between you and Oracle.

## **Contents**

### [About This Guide](#page-4-0)

### 1 [Introduction to E-CZ8.1.0](#page-8-0)

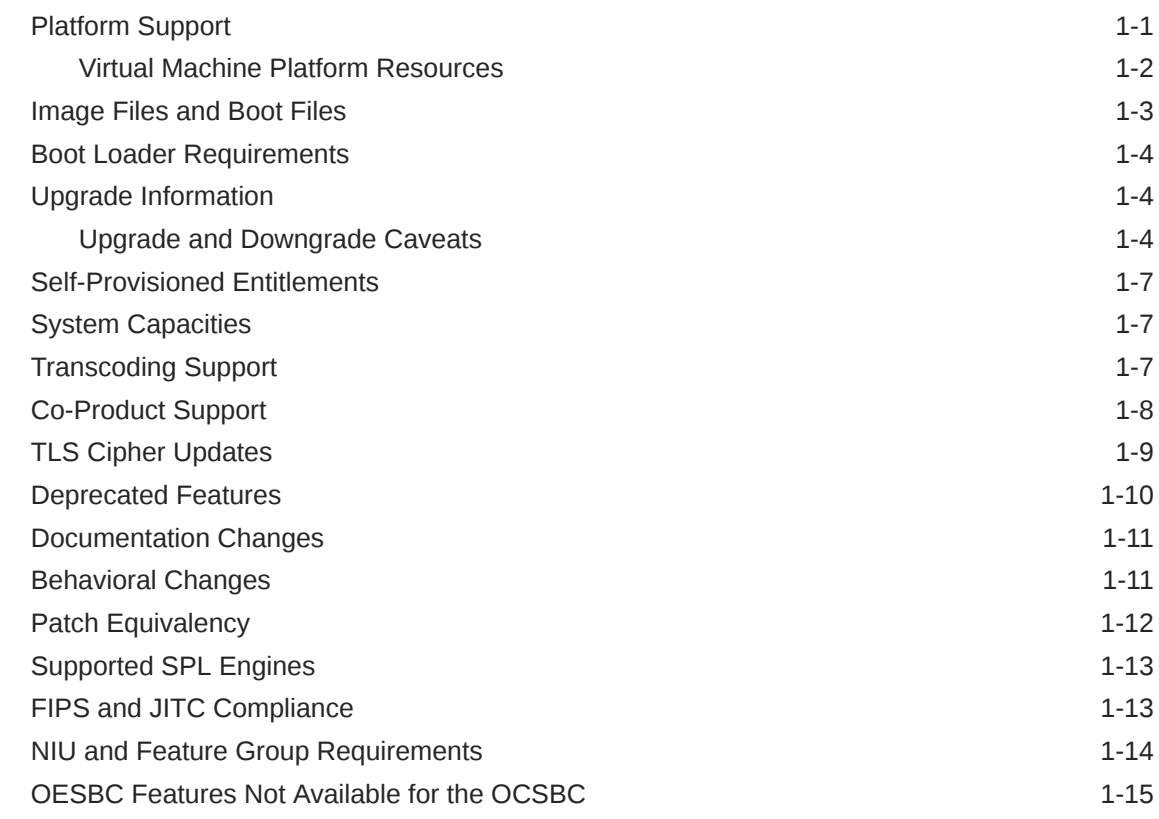

### 2 [New Features in OCSBC Release S-CZ8.1.0](#page-24-0)

### 3 [Configuration Element Changes](#page-28-0)

### 4 [Inherited Features](#page-29-0)

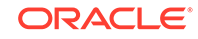

## 5 [Caveats, Limitations, and Known Issues](#page-30-0)

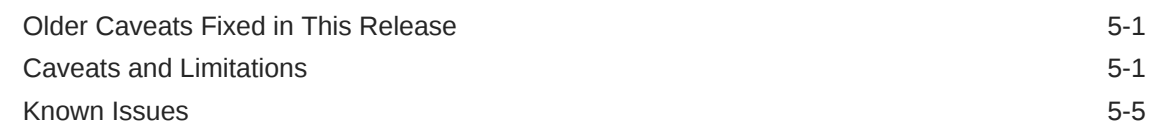

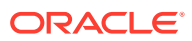

## <span id="page-4-0"></span>About This Guide

The *Release Notes* describe new features, enhancements, supported platforms, upgrade paths, limitations, known issues, resolved issues, and caveats for the Oracle® Enterprise Session Border Controller (E-SBC).

#### **Documentation Set**

The following list describes the documents included in the E-CZ8.1.0 documentation set.

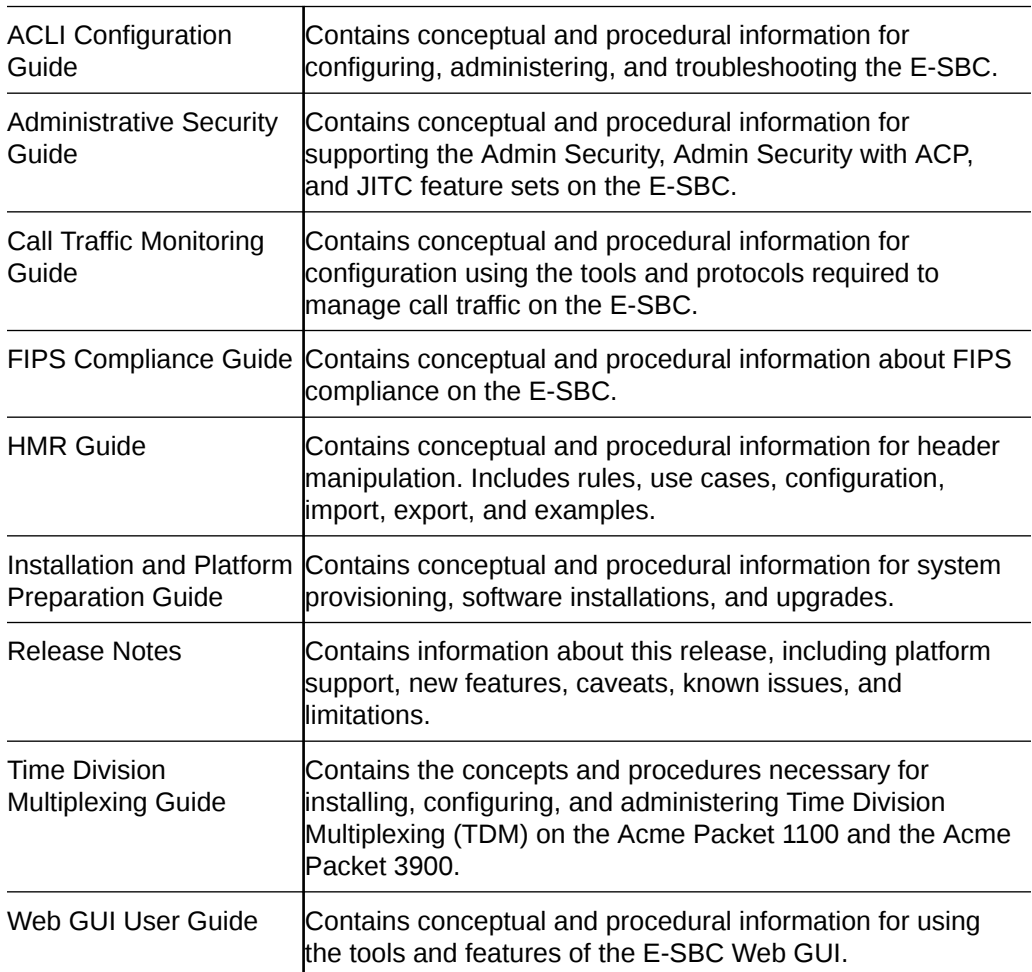

#### **Related Documentation**

The following list describes related documentation for the Oracle® Enterprise Session Border Controller (E-SBC). You can find the listed documents on http:// docs.oracle.com/en/industries/communications/ in the "Session Border Controller Documentation" and "Acme Packet" sections.

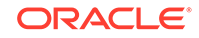

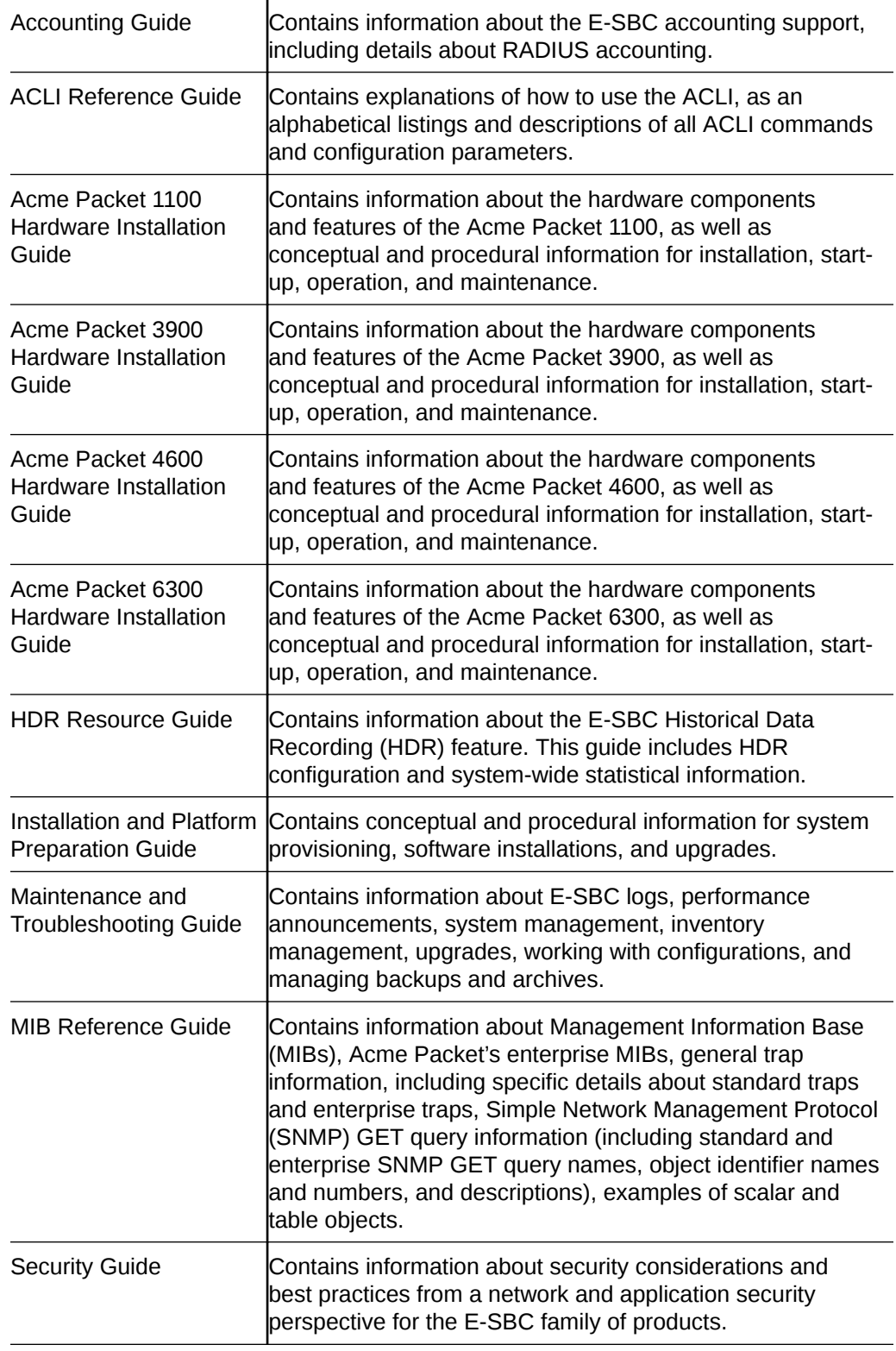

#### **Revision History**

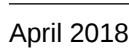

• Initial release

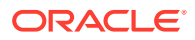

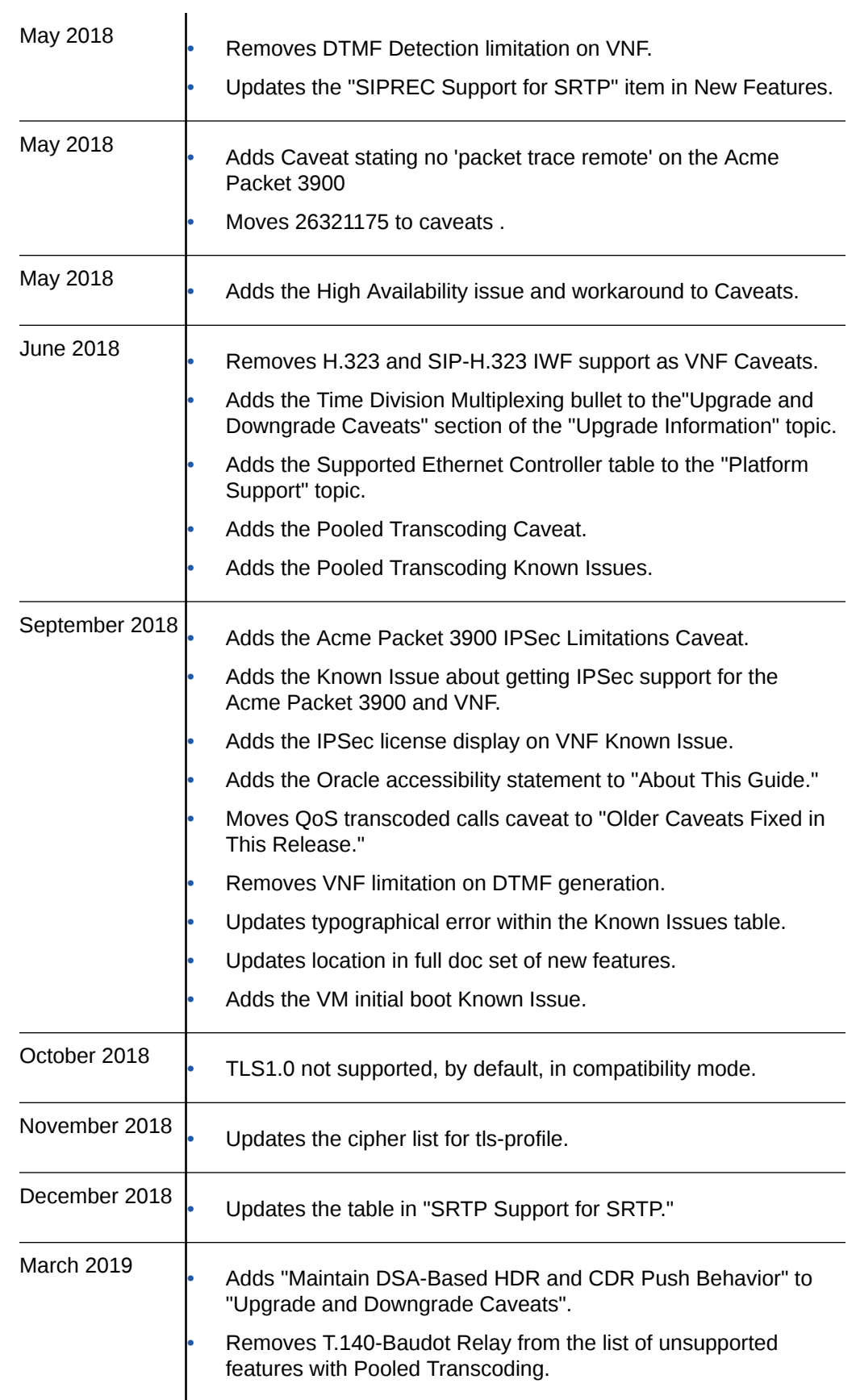

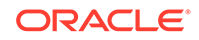

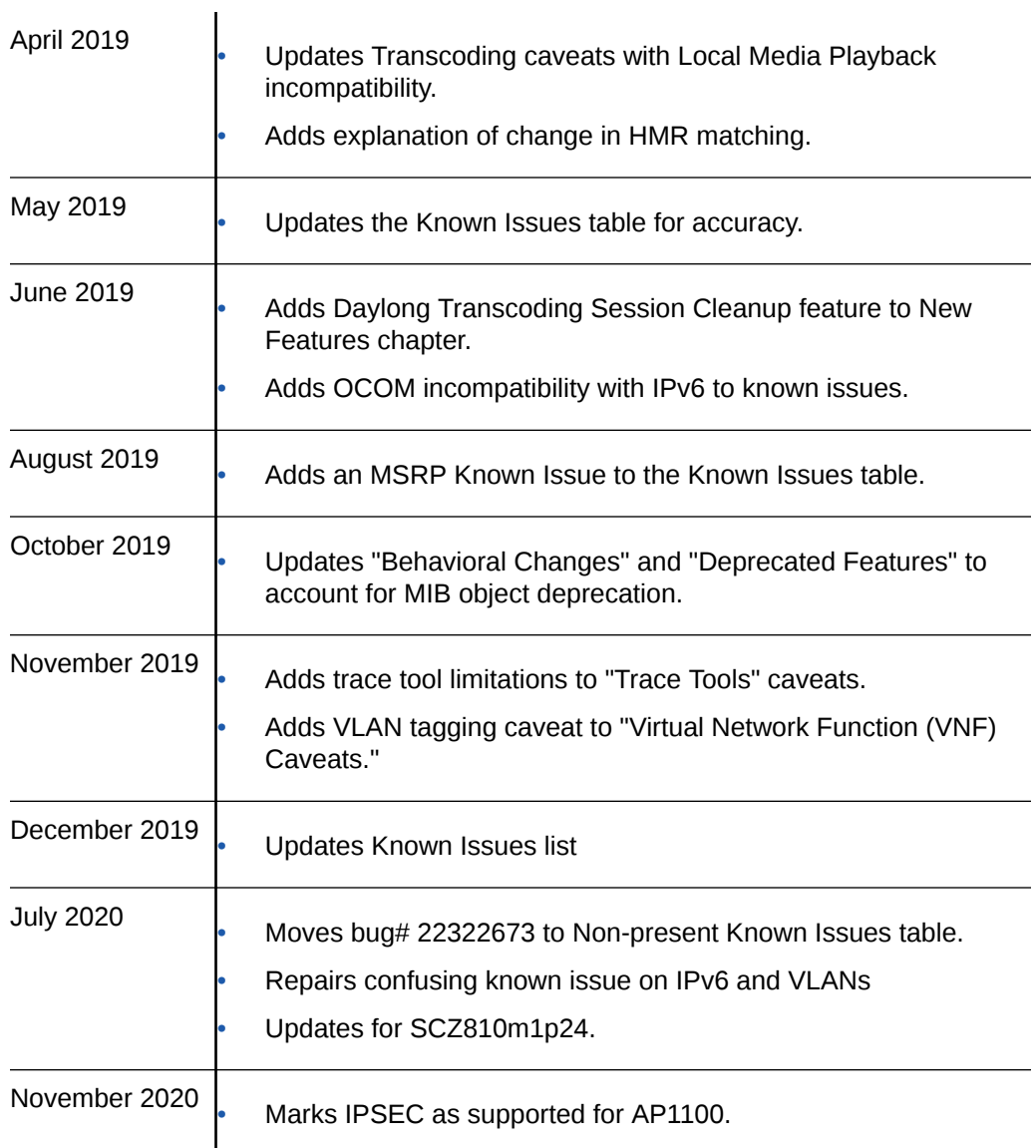

# <span id="page-8-0"></span>1 Introduction to E-CZ8.1.0

The Oracle® Enterprise Session Border Controller *Release Notes* provides the following information about E-CZ8.1.0 release:

- Specifications of supported platforms, virtual machine resources, and hardware requirements
- Overviews of the new features and enhancements
- Summaries of known issues, caveats, limitations, and behavioral changes
- Details about upgrades and patch equivalency
- Notes about documentation changes, behavioral changes, and interface changes

## Platform Support

The E-CZ8.1.0 software supports the following platforms.

**Acme Packet Engineered Hardware**

- Acme Packet 1100
- Acme Packet 3900
- Acme Packet 4600
- Acme Packet 6300
- Acme Packet 6350

#### **Qualified Hypervisors**

Oracle qualified the following components for deploying version E-CZ8.1.0 as a Virtual Network Function.

- XEN 4.4: Specifically using Oracle Virtual Machine (OVM) 3.4.2
- KVM: Using version embedded in Oracle Linux 7 with RHCK3.10 Note the use of the following KVM component versions:
	- QEMU
		- \* 2.9.0-16.el7\_4.13.1 for qemu-img-ev, qemu-kvm-ev
		- \* 3.9.0-14.el7\_5.2 for libvirt-daemon-driver-qemu
	- LIBVERT
		- \* 3.90-14-el7\_5.2 for all components except -
		- $*$  3.2.0-3.el7 4.1 for libvirt-python
- VMware: Using ESXI 6.5 u1 on VMware vCenter Server
- Hyper-V Windows Server 2012 R2 (Generation 1)

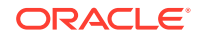

#### <span id="page-9-0"></span>**Supported Ethernet Controller/Driver/Input-Output Modes**

The following table lists supported Ethernet Controllers (chipset families) and their supported driver. Reference the host hardware specifications where you run your hypervisor to learn the Ethernet controller in use.

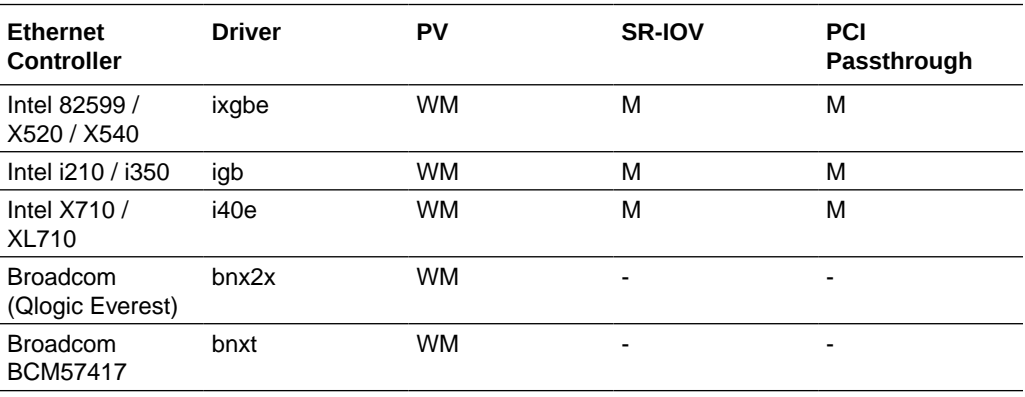

- W wancom interface
- M media interface

#### **Supported Cloud Computing Platforms**

• OpenStack (including support for Heat template versions "Mitaka" and "Newton")

### **Virtual Machine Platform Resources**

A Virtual Network Function (VNF) requires the CPU core, memory, disk size, and network interfaces specified for operation. The Oracle® Enterprise Session Border Controller (E-SBC) uses the Intel Data Plane Development Kit (DPDK) for datapath design, which imposes specific VNF resource requirements for CPU cores. Deployment details, such as the use of distributed DoS protection, dictate resource utilization beyond the defaults.

You configure CPU core utilization from the ACLI based on your deployment. You can also define memory and hard disk utilization based on your deployment. You must configure the hypervisor with the appropriate settings prior to startup, if you need settings other than the machine defaults set by the machine template (OVA).

#### **Default VM Resources**

VM resource configuration defaults to the following:

- 4 CPU Cores
- 16 GB RAM
- 40 GB hard disk (pre-formatted)
- 8 interfaces as follows:
	- 1 for management (wancom0 )
	- 2 for HA (wancom1 and 2)
	- 1 spare

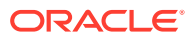

– 4 for media

#### <span id="page-10-0"></span>**Interface Host Mode**

The E-SBC E-CZ8.1.0 VNF supports interface architectures using Hardware Virtualization Mode - Paravirtualized (HVM-PV):

- ESXi No manual configuration required.
- KVM HVM mode is enabled by default. Specifying PV as the interface type results in HVM plus PV.
- XEN (OVM) The user must configure HVM+PV mode.

#### **Note:**

When deploying the E-SBC over VMware and using PV interface mode, the number of forwarding cores you may configure is limited to 2, 4, or 8 cores.

#### **CPU Core Resources**

The E-SBC E-CZ8.1.0 VNF requires an Intel Core2 processor or higher, or a fully emulated equivalent including 64-bit SSSE3 and TSC support.

If the hypervisor uses CPU emulation (qemu etc), Oracle recommends that you set the deployment to pass the full set of host CPU features to the VM.

### Image Files and Boot Files

#### **For Engineered Hardware**

Use the following files for new installations and upgrades on Acme Packet platforms.

- Image file: nnECZ810.bz.
- Bootloader file: nnECZ810.boot.

#### **For Virtual Machines**

The E-SBC E-CZ8.1.0 version includes distributions suited for deployment over hypervisors. Download packages contain virtual machine templates for a range of virtual architectures. Use the following distributions to deploy the E-SBC as a virtual machine:

- nnECZ810-img-vm\_ovm.ova—Open Virtualization Archive (.ova) distribution of the E-SBC VNF for Oracle (XEN) virtual machines.
- nnECZ810-img-vm\_kvm.tgz—Compressed image file including E-SBC VNF for KVM virtual machines.
- nnECZ810-img-vm\_vmware.ova—Open Virtualization Archive (.ova) distribution of the E-SBC VNF for ESXi virtual machines.
- nnECZ810-img-vm.vhd—Virtual Hard Drive (.vhd) distribution of the E-SBC VNF for Hyper-V virtual machines.

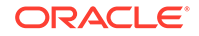

<span id="page-11-0"></span>nnECZ810\_HOT.tar.gz-The Heat Orchestration Templates used with OpenStack.

The Oracle (XEN) Virtual Machine, KVM, and ESXi packages include:

- Product software—Bootable image of the product allowing startup and operation as a virtual machine. This disk image is in either the vmdk or qcow2 format.
- usbc.ovf-XML descriptor information containing metadata for the overall package, including identification, and default virtual machine resource requirements. The .ovf file format is specific to the supported hypervisor.
- legal.txt—Licensing information, including the Oracle End-User license agreement (EULA) terms covering the use of this software, and third-party license notifications.

## Boot Loader Requirements

All platforms require the Stage 3 boot loader that accompanies the Oracle® Enterprise Session Border Controller image file, as distributed. Install the boot loader according to the instructions in the *Installation and Platform Preparation Guide*.

## Upgrade Information

The E-CZ8.1.0 release supports the following online upgrade paths.

#### **Upgrade Paths**

**Acme Packet 1100, Acme Packet 3900, Acme Packet 4600, and Acme Packet 6300 Upgrade Paths**

- E-CZ7.5.0x to E-CZ8.1.0
- E-CZ8.0.0 to E-CZ8.1.0

For systems running E-CZ7.4.0GA to E-CZ7.4.0p3, you must upgrade to E-CZ7.4.0M1 and perform a dual reboot before upgrading to E-CZ.8.0. If you previously upgraded to E-CZ7.4.0m1, E-CZ7.5.0, or E-CZ8.0.0 and performed the dual reboot, you do not need to perform the dual reboot when upgrading to E-CZ8.0.0. Refer to the E-CZ7.4.0 Release Notes for information about upgrading to E-CZ7.4.0M1.

When upgrading to this release from a release older than the previous release, read all of the intermediate *Release Notes* for notification of incremental changes.

### Upgrade and Downgrade Caveats

The following items provide key information about upgrading and downgrading with this software version.

#### **License Keyed Feature Reactivation**

On the Acme Packet 1100 and VNF platforms, the software TLS and software SRTP features no longer require license keys. After you upgrade either platform to E-CZ8.1.0, you must run the **setup product** command to re-activate the features that formerly depended on license keys.

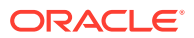

#### **Set the New FIPS Boot File Name**

Typically, you change the name of the boot file to the name of the new release by editing the file name. You cannot edit the boot file name when upgrading from E-CZ7.5.0 to E-CZ8.1.0 on the Acme Packet 1100, Acme Packet 3900, and VNF. You must use the **set-boot-file** command to set the new boot file name.

#### **Reset the rsa\_ssh.key**

After you upgrade from 7.x to Cz8.1.0, you must manually reset the rsa\_ssh.key when the host OpenSSH client version is 7.6 or newer. Applies to all platforms.

- **1.** Delete the old ssh\_rsa.key in the /code/ssh directory in the shell environment.
- **2.** Reboot the E-SBC, using reboot from the ACLI prompt.

#### **Reset Local Passwords for Downgrades**

Oracle increased the encryption strength for internal password storage as of the Cz8.1.0 release, which affects downgrading to a previous release because the enhanced password encryption is not compatible with earlier SBC software versions. If you change any local account passwords after upgrading to Cz8.1.0, you cannot directly downgrade to a previous release. Oracle recommends that you do not change any local account passwords after upgrading to Cz8.1.0 from a prior release, until you are sure that you will not need to downgrade. If you do not change any local account passwords after upgrading to Cz8.1.0, downgrading is not affected.

#### **Caution:**

If you change the local passwords after you upgrade to Cz8.1.0, and then later want to downgrade to a previous release, you must reset the local user passwords with the following procedure before you downgrade or the system will lock you out until all passwords are cleared. If you get locked out, you must contact Oracle support to clear the passwords.

Perform the following procedure on the standby SBC first, and then force a switchover. Repeat steps1-10 on the newly active SBC. During the procedure, the SBC powers down and you must be present to manually power up the SBC.

#### **Caution:**

Be aware that the following procedure erases all of your local user passwords, as well as, the log files and CDRs located in the /opt directory of the SBC.

**1.** Log on to the console of the standby SBC in Superuser mode, type halt sysprep on the command line, and press ENTER. The system displays the following warning:

\*\*\*\*\*\*\*\*\*\*\*\*\*\*\*\*\*\*\*\*\*\*\*\*\*\*\*\*\*\*\*\*\*\*\*\*\*\*\*\*\*\*\*\*\* WARNING: All system-specific data will be permanently erased and unrecoverable.

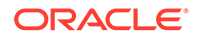

```
Are you sure [y/n]
```
- **2.** Type y, and press ENTER.
- **3.** Type your Admin password, and press ENTER. The system erases your local passwords, log files, and CDRs and powers down.
- **4.** Power up the standby SBC.
- **5.** During boot up, press the space bar when prompted to stop auto-boot so that you can enter the new boot file name. The system displays the boot parameters.
- **6.** For the Boot File parameter, type the boot file name for the software version to which you want to downgrade next to the existing version. For example,nnECZ800.bz.
- **7.** At the system prompt, type @, and press ENTER. The standby reboots.
- **8.** After the standby reboots, do the following:
	- **a.** Type acme, and press ENTER.
	- **b.** Type packet, and press ENTER.
- **9.** Type and confirm the password that you want for the User account.
- **10.** Type and confirm the password that you want for the Superuser account.
- **11.** Perform a **notify berpd force** on the standby to force a switchover.
- **12.** Repeat steps 1-10 on the newly active SBC.

#### **Time Division Multiplexing**

Do not set the **replace-uri** action when routing to a TDM interface.

#### **Set IPSec Support for Acme Packet 3900 and VNF**

IPSec is not supported on the Acme Packet 3900 and VNF in the CZ8.1.0 release. You must upgrade to CZ8.1.0p1 to get this support. After you upgrade to CZ8.1.0p1, do the following:

- **1.** Run **setup entitlements**, again.
- **2.** Select **advanced** to enable advanced entitlements, which then provides support for IPSEC on Acme Packet 3900 and VNF systems.

#### **Maintain DSA-Based HDR and CDR Push Behavior**

To maintain your existing DSA key-based CDR and HDR push behavior after upgrading from 7.x to E-CZ8.1.0, perform the following procedure:

- **1.** Navigate to the **security**, **ssh-config**, **hostkey-algorithms** configuration element and manually enter the DSA keys you want to use.
- **2.** Save and activate your configuration.
- **3.** Execute the **reboot** command from the ACLI prompt.

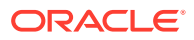

## <span id="page-14-0"></span>Self-Provisioned Entitlements

You enable the features that you purchased from Oracle by way of self-provisioning. Using the **setup entitlements** command, you provision the feature by either entering "enabled" or by setting the number of sessions allowed.

#### **Self-Provisioned Features**

The following table lists the features that you can self-provision, and the corresponding type of enablement required.

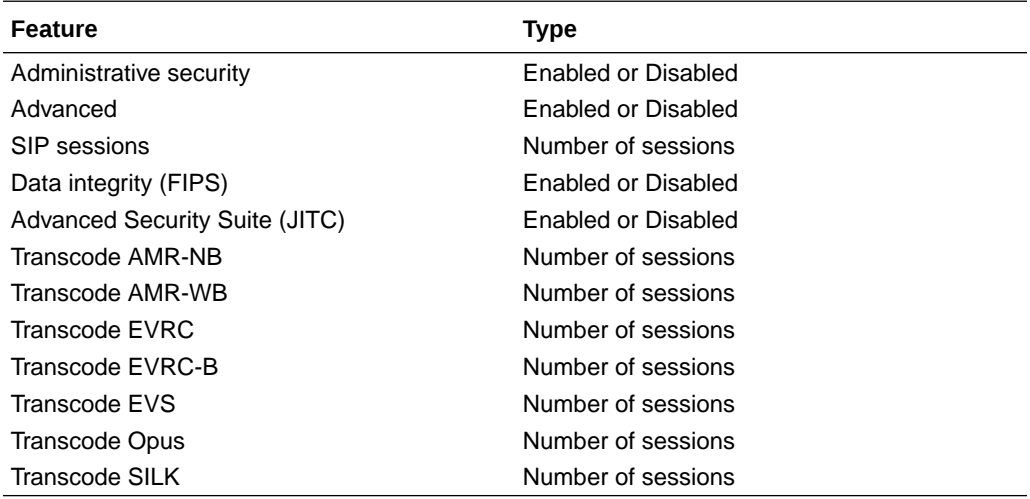

Use the **show entitlements** command to see a list of provisioned features and their session capacities.

Use the **show features** command to see a list of all enabled features and the total session capacity.

## System Capacities

System capacities vary across the range of platforms that support the Oracle® Enterprise Session Border Controller. To query the current system capacities for the platform you are using, execute the **show platform limit** command.

## Transcoding Support

All current platforms, except Virtual Platforms, support the same list of codecs for transcoding. VNF platforms support transcoding when you configure one or more transcoding cores.

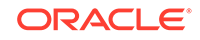

<span id="page-15-0"></span>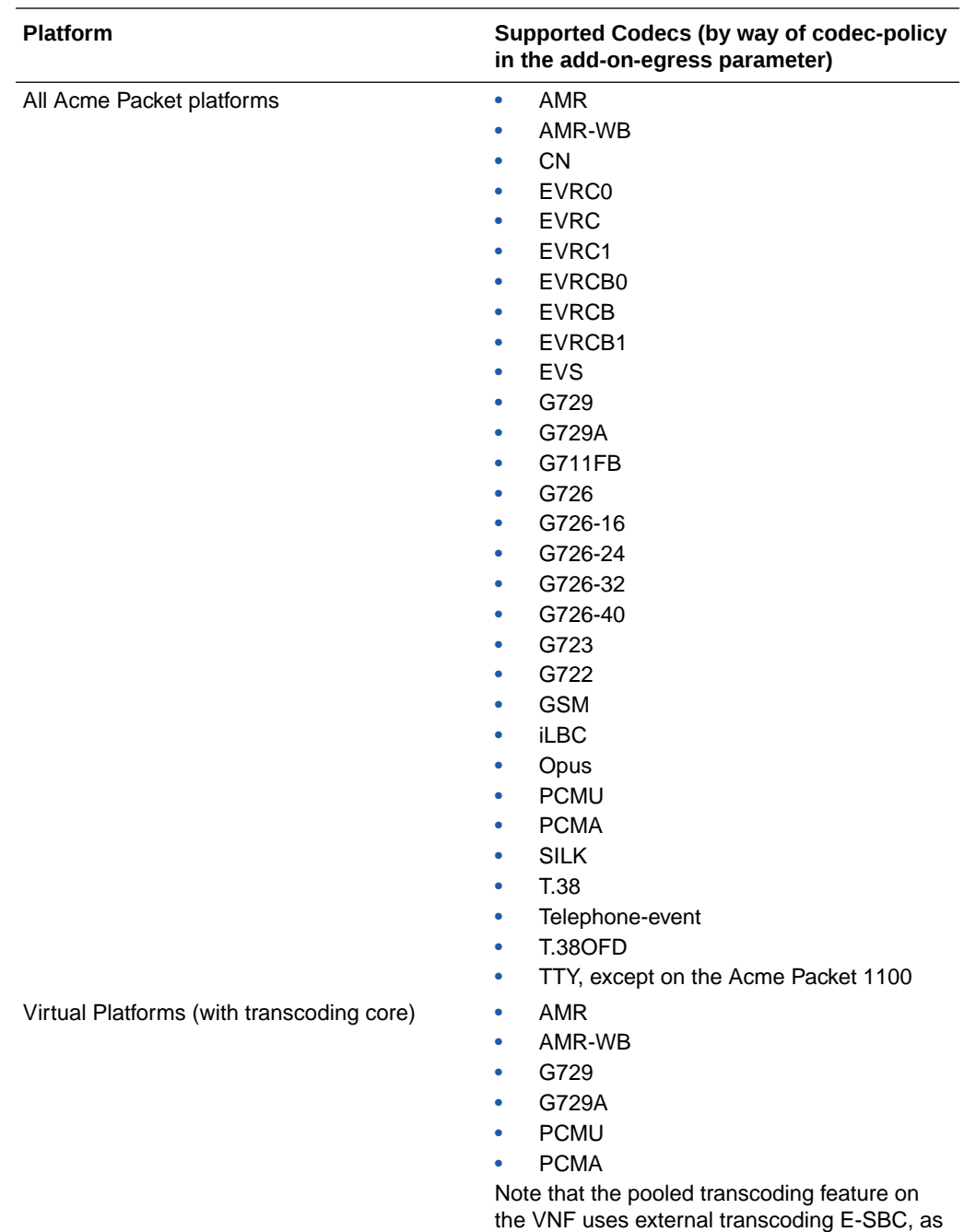

#### defined in "Co-Product Support," for supported E-SBC for the Transcoding-SBC (T-SBC) role.

## Co-Product Support

The following products and features run in concert with the Oracle® Enterprise Session Border Controller (E-SBC).

#### **Pooled Transcoding**

The E-SBC supports pooled transcoding to conserve resources. Pooled transcoding requires an Access-Session Border Controller (A-SBC) that uses transcoding

<span id="page-16-0"></span>resources provided by at least one Transcoding-Session Border Controller (T-SBC). When the A-SBC uses the E-CZ8.0.0 software, you can use the following hardware as a T-SBC in a pooled transcoding scenario:

- Acme Packet 4500 (E-CZ7.5.0, only)
- Acme Packet 4600 (E-CZ7.5.0, E-CZ8.0.0, and E-CZ8.1.0)
- Acme Packet 6300 ( E-CZ7.5.0E-CZ8.0.0, and E-CZ8.1.0)

#### **Oracle Communications Session Router**

The E-SBC supports the Oracle Communications Session Router.

## TLS Cipher Updates

Note the following changes to the DEFAULT cipher list.

Oracle recommends the following ciphers, and includes them in the DEFAULT cipher list:

- TLS\_DHE\_RSA\_WITH\_AES\_256\_GCM\_SHA384
- TLS\_DHE\_RSA\_WITH\_AES\_256\_CBC\_SHA256
- TLS DHE RSA WITH AES 128 GCM SHA256
- TLS\_DHE\_RSA\_WITH\_AES\_128\_CBC\_SHA256
- TLS\_RSA\_WITH\_AES\_256\_CBC\_SHA256
- TLS\_ECDHE\_ECDSA\_WITH\_AES\_128\_GCM\_SHA256

The following ciphers have been added and included in the DEFAULT cipher list in CZ810m1p6:

- TLS ECDHE\_RSA\_WITH\_AES\_256\_GCM\_SHA384
- TLS\_ECDHE\_RSA\_WITH\_AES\_128\_GCM\_SHA256
- TLS\_ECDHE\_RSA\_WITH\_AES\_256\_CBC\_SHA384
- TLS\_ECDHE\_RSA\_WITH\_AES\_128\_CBC\_SHA256

Oracle supports the following ciphers, but does not include them in the DEFAULT cipher list:

- TLS\_RSA\_WITH\_AES\_256\_GCM\_SHA384
- TLS\_RSA\_WITH\_AES\_128\_GCM\_SHA256
- TLS\_RSA\_WITH\_AES\_128\_CBC\_SHA
- TLS\_RSA\_WITH\_3DES\_EDE\_CBC\_SHA

Oracle supports the following ciphers for debugging purposes only:

- TLS\_RSA\_WITH\_NULL\_SHA256 (debug only)
- TLS\_RSA\_WITH\_NULL\_SHA (debug only)
- TLS\_RSA\_WITH\_NULL\_MD5 (debug only)

Oracle supports the following ciphers, but considers them not secure. They are not included in the DEFAULT cipher-list, but they are included when you set the **cipherlist** attribute to **ALL**. Note that they trigger **verify-config** error messages.

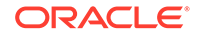

- <span id="page-17-0"></span>• TLS\_DHE\_RSA\_WITH\_AES\_256\_CBC\_SHA
- TLS\_RSA\_WITH\_AES\_256\_CBC\_SHA
- TLS\_DHE\_RSA\_WITH\_AES\_128\_CBC\_SHA
- TLS\_DHE\_RSA\_WITH\_3DES\_EDE\_CBC\_SHA

To configure TLS ciphers, use the **cipher-list** attribute in the **tls-profile** configuration element.

#### **WARNING:**

When you set **tls-version** to either **tlsv1** or **tlsv11** and you want to use ciphers that Oracle considers not secure, you must manually add them to the **cipher-list** attribute.

## Deprecated Features

Oracle recommends that you review the following information about deprecated features and functions before using the E-CZ8.1.0 release

#### **New Deprecations**

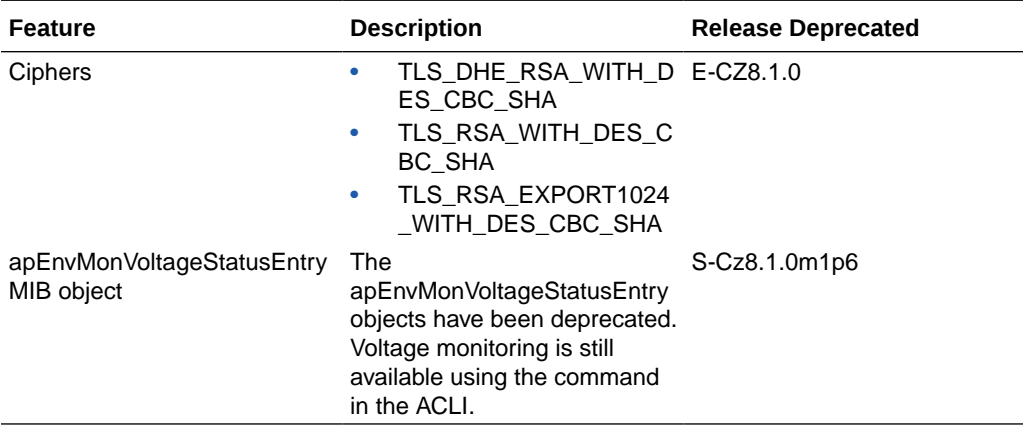

#### **Previous Deprecations**

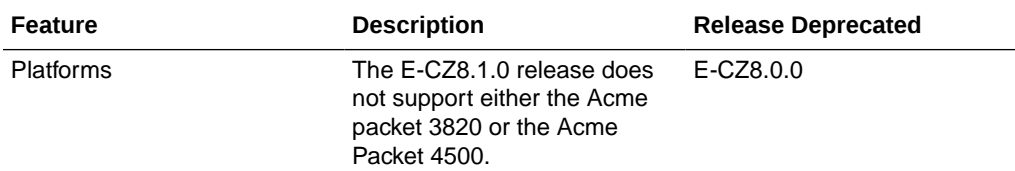

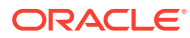

<span id="page-18-0"></span>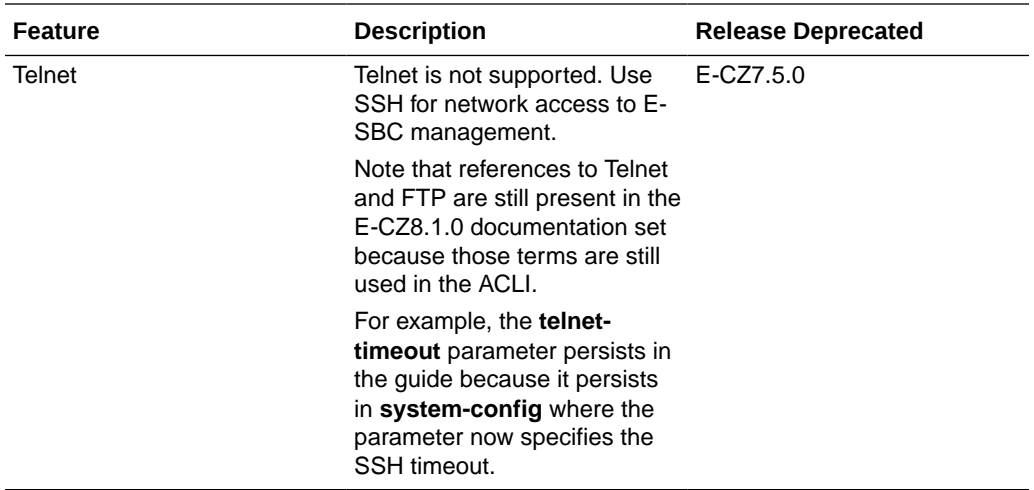

## Documentation Changes

Note the following changes to the documentation for this release.

#### **Entitlement and License Documentation**

All of the entitlement and licensing documentation is consolidated into the "Setting Up Product-Type, Features, and Functionality" section of the *ACLI Configuration Guide*. For a list of current entitlements and license keys, see "Self-Provisioned Entitlements and License Keys" in the *Release Notes*.

#### **SNMP and MIB Documentation**

The SNMP configuration documentation that was formerly located in the *ACLI Configuration Guide* is moved into the *MIB Reference Guide*.

#### **Local Media Playback**

In the *ACLI Configuration Guide*, all of the "Local Media Playback" topics that were previously located in the "Session Plug-in Language" chapter are now located in the newly created "Local Media Playback" chapter.

## Behavioral Changes

The following information documents the behavioral changes to the Oracle® Enterprise Session Border Controller (E-SBC) in this software release.

#### **Provisioning FIPS**

To downgrade to a previous release that does not support SHA-2 hashing, use the **show version boot** command to get the serial number of your E-SBC and contact Oracle Support.

In previous releases, you needed a license key to enable the FIPS feature set. As of E-CZ8.1.0, you enable the FIPS feature set by way of self-provisioned entitlements using **setup entitlements**, You must use this method when adding FIPS on a new system.

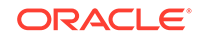

#### <span id="page-19-0"></span>**NAPTR Follow-Up Queries for A Records**

The E-SBC can issue a query for either S or A records, based on the response to an E-SBC request within a NAPTR resource record. This happens if the E-SBC needs more information to reach its target FQDN. Previously, the system always issued queries for S records.

#### **SNMPv3**

With this software version, you configure SNMP traps within the context of the E-SBC's comprehensive SNMPv3 support.

The **secure-traps** value is removed from the **snmp-agent-mode** parameter, which is part of the **system-config**.

In addition, the elimination of **secure-traps** means that the following protocols are deprecated for use by SNMP:

- DES privacy protocol
- MD5 and SHA authentication protocols

To configure traps, refer to SNMP configuration information in the *MIB Reference Guide*.

#### **TLS1.0**

TLS 1.0 sessions fail to negotiate when the **tls-version** parameter is set to **compatibility**. To advertise TLS1.0 during session negotiation, navigate to the **security-config** element and set the **options** parameter to **+sslmin=tls1.0**.

ORACLE(security-config)# options +sslmin=tls1.0

#### **HMR Regex Matching Changes**

The PCRE (Perl Compatible Regular Expression) engine was updated in 8.1 and consequently the match-value value of  $\setminus$ , is no longer valid. In previous releases, the PCRE engine used \, to match any character, including a NUL character. The newer PCRE engine does not support  $\setminus$ .

Separate from the PCRE, the SBC supports the non-standard  $\setminus$ , + to match one or more characters, including NUL characters. If your HMR rule for 8.0 or earlier depends on  $\backslash$ , (for example,  $\backslash$ , \*), use either the standard .\* to match any character zero or more times, excluding NUL characters, or use  $\setminus$ , + to match any character, including NUL characters, one or more times.

#### **Voltage Monitoring**

Starting in S-Cz8.1.0m1p6 and later, apEnvMonVoltageStatusValue in the ap-envmonitor.mib file is not supported. Voltage can still be monitored through the ACLI **show voltage** command.

### Patch Equivalency

Patch equivalency indicates which neighboring patch releases the E-CZ8.1.0 release includes. This information assures you that when upgrading, the E-CZ8.1.0 release includes defect fixes from neighboring patch releases.

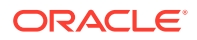

E-CZ7.5.0p5

E-CZ8.0.0p2

## <span id="page-20-0"></span>Supported SPL Engines

The following SPL engine versions are supported by this software:

- C2.0.0
- C2.0.1
- C2.0.2
- C2.0.9
- $C2.1.0$
- $C2.1.1$
- C2.2.0
- $C2.2.1$
- C2.3.2
- C3.0.0
- C3.0.1
- C3.0.2
- C3.0.3
- C3.0.4
- C3.0.6
- C3.0.7
- C3.1.0
- $C3.1.1$
- C3.1.2
- C3.1.3
- C3.1.4
- C3.1.5
- C3.1.6
- C3.1.7
- C3.1.8
- C3.1.9

## FIPS and JITC Compliance

Oracle recommends that you review the following information about compliance with Federal Information Processing Standards (FIPS) and Joint Interoperability Certification and Assessment (JITC) before using the E-CZ8.1.0 release.

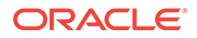

- <span id="page-21-0"></span>• The E-CZ8.1.0 release is FIPS and JITC compliant, but is not certified by the National Institute of Standards and Technology (NIST) and the Defense Information Systems Agency (DISA). To verify certification, go to [https://csrc.nist.gov/Projects/Cryptographic-Module-Validation-](https://csrc.nist.gov/Projects/Cryptographic-Module-Validation-Program/Validated-Modules/Search)[Program/Validated-Modules/Search](https://csrc.nist.gov/Projects/Cryptographic-Module-Validation-Program/Validated-Modules/Search) .
- FIPS and JITC certification does not include Message Session Relay Protocol (MSRP).

The E-SBC supports FIPS and JITC on the following platforms.

- Acme Packet 1100
- Acme Packet 3900
- Acme Packet 4600
- Acme Packet 6300
- VMWare

## NIU and Feature Group Requirements

The following tables list the feature groups for all Oracle® Enterprise Session Border Controller (E-SBC) hardware and virtual platforms that require a specific Network Interface Unit (NIU). The left column lists the supported NIUs. The other columns represent feature sets. In the table cells, the check mark character ( $\checkmark$ ) indicates a feature set that requires the corresponding NIU listed in the left column. The x character in a table cell indicates a feature set that does not require the NIU. Some cells contain the acronym NA for Not Applicable.

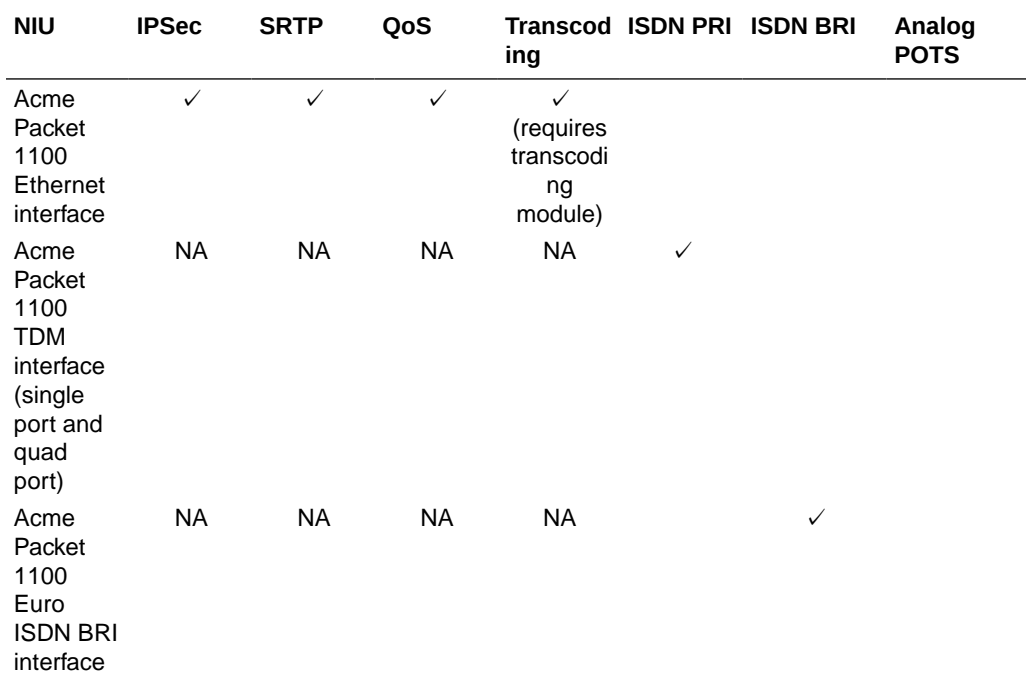

#### **Table 1-1 Acme Packet 1100 NIU and Feature Group Support Matrix**

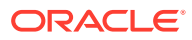

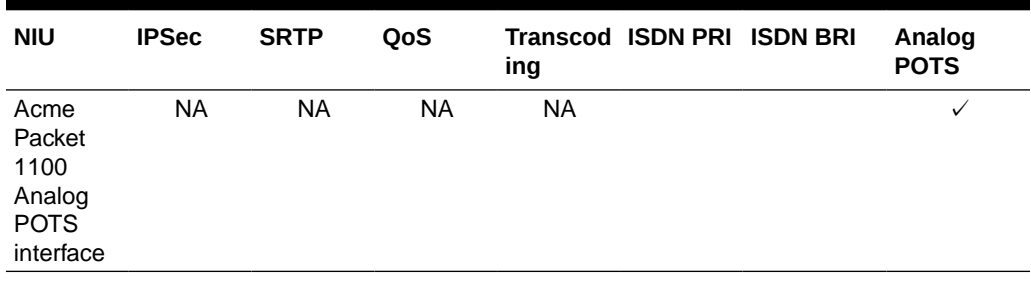

#### <span id="page-22-0"></span>**Table 1-1 (Cont.) Acme Packet 1100 NIU and Feature Group Support Matrix**

#### **Table 1-2 Acme Packet 3900 NIU and Feature Group Support Matrix**

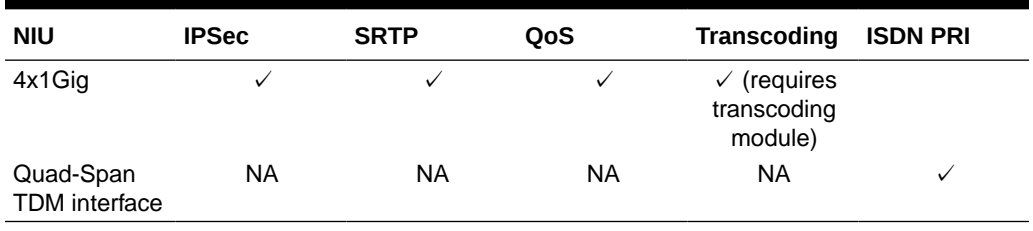

#### **Table 1-3 Acme Packet 4600 NIU and Feature Group Support Matrix**

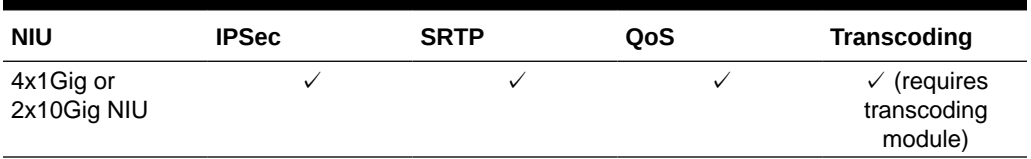

#### **Table 1-4 Acme Packet 6300 NIU and Feature Group Support Matrix**

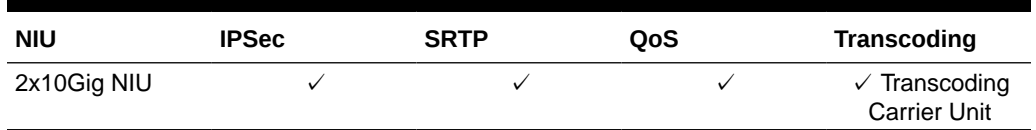

#### **Table 1-5 Virtual Machine and Feature Group Support Matrix**

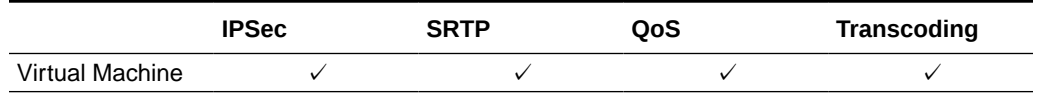

## OESBC Features Not Available for the OCSBC

The Oracle® Enterprise Session Border Controller (OESBC) supports certain features that the Oracle® Communications Session Border Controller (OCSBC) does not support.

The following list identifies the features that are unique to the OESBC.

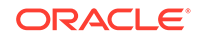

- Support for the Acme Packet 1100
- LDAP support (Active Directory based call routing)
- Dual Network Address Translation (NAT)
- Telephony fraud prevention
- Microsoft Lync and Skype for Business certification
- Enterprise SPL plug-ins
	- SIPREC Extension Data SPL
	- Local Media Playback SPL
	- Configuration Import and Export SPL
	- Lync Emergency Call SPL
	- Universal Call Identifier SPL
	- Comfort Noise Generation SPL
	- Emergency Location Identification Number Gateway SPL
	- Avaya Session Manager Redundancy SPL
- Web GUI Capabilities
	- SIP monitoring tool
	- ISBC
	- Dashboard
	- Basic and Expert configuration modes
	- Configuration wizard
- FIPS certification
- H.323 routing enhancements
- Suite B cryptography
- PKCS 12 container import and export
- Avaya enhancements
	- Personal Profile Manager (PPM) support
	- Dual registrations

## <span id="page-24-0"></span>2 New Features in OCSBC Release S-CZ8.1.0

The following information lists and describes features newly developed or enhanced for E-CZ8.1.0.

#### **Note:**

System session capacity and performance are subject to variations between various use cases and major software releases.

#### **Software Transcoding**

The system supports the following new codecs for software transcoding, when deployed as a Virtual Network Function VNF:

- AMR
- AMR-WB

#### **Non-recursive DNS Query Support**

By default, the Oracle® Enterprise Session Border Controller (E-SBC) requests DNS query with recursive searches. The Telecommunication Technology Committee's Standard JJ-90.31 specifies that ENUM DNS queries be performed iteratively. The E-SBC complies with this requirement when remote (server) recursive searches are disabled. You can disable recursive searches on a per **enum-config** basis. See "Routing" in the *ACLI Configuration Guide*.

#### **DTMF IWF for VNF**

The E-SBC supports DTMF interworking when deployed as a VNF. The functionality works the same as on other platforms. See "Graceful DTMF Conversion Call Processing" in the *ACLI Configuration Guide*.

#### **Restricting Logons to TACACS**

For deployments that include TACACS authentication, the Oracle® Enterprise Session Border Controller (E-SBC) allows the user to configure a restriction that prevents users from logging into the system using mechanisms other than TACACS. The function that manages this restriction evaluates the availability of TACACS infrastructure and allows alternate login mechanisms if TACACS servers are unavailable due to either network or server issues.

See "Getting Started" in the *ACLI Configuration Guide*.

#### **FAX Support for UEs that Do Not Support Multiple M Lines**

The Oracle® Enterprise Session Border Controller (E-SBC) sometimes supports FAX transcoding scenarios using a Re-INVITE that includes two m-lines in the SDP. Some

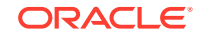

end stations, however, do not support multiple m-lines, causing the FAX setup to fail. You can configure the E-SBC to resolve this problem on a per realm basis via transcoding policy.

See "Transcoding" in the *ACLI Configuration Guide*.

#### **Call Duration Counters**

The Oracle® Enterprise Session Border Controller maintains aggregate call duration in seconds for the current period, lifetime total and the lifetime-period-maximum. These counters are maintained for each session agent, realm, SIP Interface, and globally across the system. The call duration counter can count up to a 32 bit value, after which time it rolls over.

See the *Maintenance and Troubleshooting Guide*.

#### **Local and Remote Call Termination Counters**

The E-SBC maintains counters of gracefully terminated calls for cases where the BYE is generated both locally within the system and call is terminated externally, as expected. Each case is maintained in a unique counter. These counters are maintained for each session agent, realm, SIP Interface, and globally. See "Local and Remote Call Termination Counters" in the *Maintenance and Troubleshooting Guide*.

#### **Common Codec Support for Transcoded SIPREC Calls**

The E-SBC supports SIPREC on all transcoded call flows by capturing the same codec type from the "called" party side of the session on both legs of the call.

#### **SIPREC Support for SRTP**

With the exception noted in the following table, the E-SBC supports SIPREC on all media flows with any combination of SRTP-RTP call legs on ingress and egress for all Acme Packet platforms. The E-SBC also supports SRTP on the interface between the E-SBC and the SIPREC server.

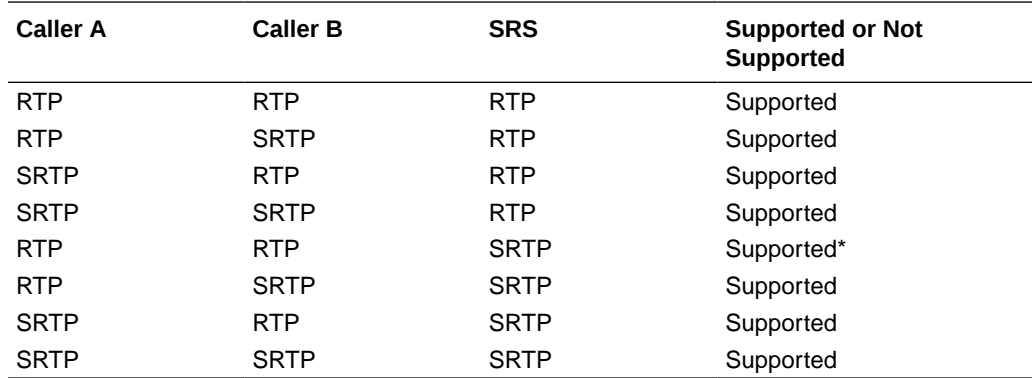

\* Not supported in the S-CZ8.1.0 GA release. Support begins with the S-CZ8.1.0p1 release.

- The supported combinations apply to transcoded and non-transcoded calls.
- The supported combinations apply to recording and requires either the disabled mode or the enabled mode.
- The SDES profile that you use for in the media-security-policy configuration must include both the AES\_CM\_128\_HMAC\_SHA1\_80 and

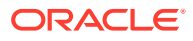

AES\_CM\_128\_HMAC\_SHA1\_32 ciphers in the crypto-list. Apply this media security policy to each realm where you want SRTP traffic.

See the *Call Traffic Monitoring Guide* and the *ACLI Configuration Guide* for complete information about SIPREC support.

#### **Provisioning FIPS and JITC**

In previous releases, you needed a license key to enable the FIPS and JITC feature sets. As of E-CZ8.1.0, you enable both FIPS and JITC feature sets by way of selfprovisioned entitlements using **setup entitlements**.

#### **Provisioning Transcode Codecs**

You no longer need to use a license key to provision transcode codecs. Use the **setup entitlements** command. Provisioning means enabling one or more codec types for transcoding by setting the number of sessions allowed for each codec type that you use. A value higher than zero enables the codec for transcoding. A value of zero (0) disables the codec for transcoding. Note that the system allows you to enable only the codecs supported for the platform that you are configuring.

You can provision transcoding for the following codecs with the **setup entitlements** command:

- AMR
- AMR-WB
- EVRC
- EVRCB
- **EVS**
- Opus
- **SILK**

When you enable or disable transcoding for a codec or change the session capacity through **setup entitlements**, the system immediately recognizes and reports the action in "show sipd transcode" and "show xcode load."

Other applicable commands work as follows:

- **show entitlements**—displays all provisioned codecs and session capacities
- **show features**—displays all enabled features and total session capacity

For upgrades, the system honors the license keys for transcode codecs from previous releases.

#### **Increased Media Playback Sessions**

Beginning with the E-CZ8.1.0 release, the Acme Packet 6300 supports to up to 1,550 concurrent media playback sessions.

Note that all other platforms remain as before, supporting up to 100 concurrent media playback sessions.

#### **SNMPv3 Support**

The Oracle® Enterprise Session Border Controller supports SNMPv3 by default. To secure your SNMPv3 system, you must configure SNMP users and groups, SNMP

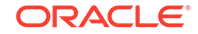

managers, and view access to MIB trees. SNMPv3 provides the SNMP agent and SNMP Network Management System (NMS) with protocol security enhancements used to protect your system against a variety of attacks, such as increased authentication, privacy, MIB object access control and trap filtering capabilities.

See "SNMPv3" in the *MIB Reference Guide*.

#### **SFTP Access Restrictions**

In the default restricted mode, the normal user and admin user are restricted from adding, deleting, renaming, or modifying specific system files when accessing the file system with SFTP.

#### **Import SSH Keys as Host Keys**

The Oracle® Enterprise Session Border Controller supports importing externally generated SSH keys to replace the internally generated SSH host keys. Because the E-SBC derives the public key from the private key, only the externally generated private key needs to be imported. The E-SBC uses these keys when it functions as an SSH server. The E-SBC supports RSA or DSA key lengths of 1024, 2048, 3072, or 4096 bits. See "Import Private SSH Key to Derive New SSH Host Keys" in the *ACLI Configuration Guide*.

#### **Import a Private SSH Key**

As an alternative to relying on the SSH keys generated by the Oracle® Enterprise Session Border Controller, customers may import externally generated SSH keys for any configured **public-key** element. Because the E-SBC derives the public key from the private key, only the private key needs to be imported, and any previously generated keys for this **public-key** element will be overwritten. The E-SBC uses these keys when it functions as an SFTP client. See " Import a Private SSH Key for the E-SBC as an SFTP Client" in the *ACLI Configuration Guide*.

#### **Delete an SSH Key**

You can delete private keys from the system individually. See "Delete an SSH Key" in the *ACLI Configuration Guide*.

#### **Daylong Transcoding Session Cleanup**

The Oracle® Enterprise Session Border Controller can perform hourly checks for long xcode/DSP sessions. The amount of time that defines these long sessions defaults to 86400 seconds (24 hours), and may be configured to a different number. After finding these long sessions, they will be cleared from the system when the hourly process runs. Freeing up these potentially orphaned sessions ensures that maximum transcoding resources are available for incoming calls.

This feature is available in release E-Cz810m1p16 and later.

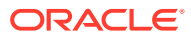

# <span id="page-28-0"></span>3 Configuration Element Changes

The following topics explain changes to configuration elements. The system may process some changes, while others may require you to intervene.

#### **Attribute Name Changes for session-agent Configuration**

For PCZ3.0.0, Oracle changed the names of several attributes in the session-agent configuration. Updating the schema resolves the changes, but if you try to upload a .csv file of session-agents with the previous attribute names you will see errors. To avoid errors, update the column header names in the .csv file to match the new attribute names before uploading the .csv file. Note that the order of the attributes in the configuration is different for PCZ3.0.0, but you do not need to re-order the attributes in the .csv file. The following table lists the attribute names prior to PCZ3.0.0 and the corresponding new names.

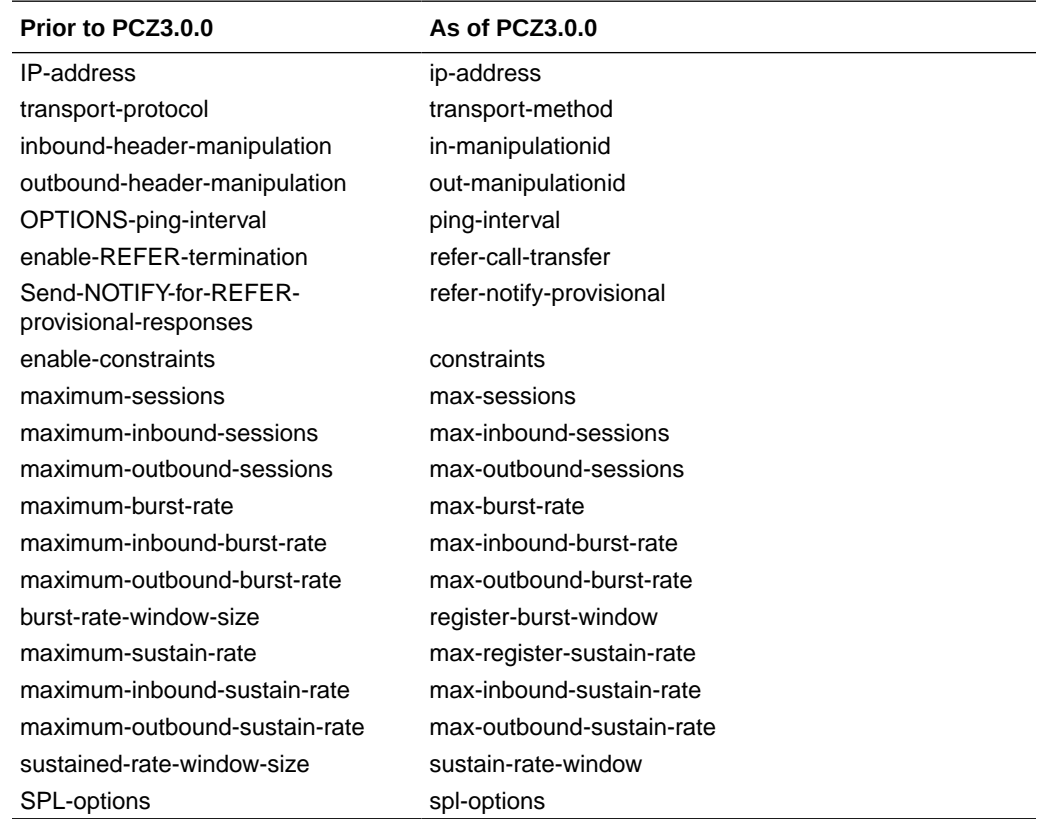

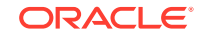

# <span id="page-29-0"></span>4 Inherited Features

Oracle merged the features available in the following releases into the E-CZ8.1.0 release.

S-CZ8.0.0

E-CZ8.0.0

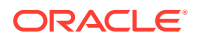

# <span id="page-30-0"></span>5 Caveats, Limitations, and Known Issues

Oracle recommends that you review the following information about Caveats, Limitations, and Known Issues before using the E-CZ8.1.0 release. The Caveats and Limitations topics explain certain behaviors and limitations that you can expect. They do not provide workarounds. The Known Issues topic describes issues that Oracle is aware of and may address in a future release. Known Issues contain workarounds, when available.

## Older Caveats Fixed in This Release

The following caveats have been fixed in ECZ8.1.0:

• QoS reporting is now supported for transcoded calls

## Caveats and Limitations

The following information lists and describes the caveats and limitations for this release. Oracle updates this Release Notes document to distribute issue status changes. Check the latest revisions of this document to stay informed about these issues.

#### **Provisioning Transcode Codec Session Capacities**

When you use **setup entitlements** to set the capacity for a transcode codec, the system may or may not require a reboot.

- When a transcode codec is licensed with a license key, a capacity change requires a reboot to take effect.
- When a transcode codec is not licensed with a license key, a capacity change takes effect without a reboot.

#### **Virtual Network Function (VNF) Caveats**

The following functional caveats apply to VNF deployments of this release:

- The OVM server 3.4.2 does not support the virtual back-end required for paravirtualized (PV) networking. VIF emulated interfaces are supported but have lower performance. Consider using SR-IOV or PCI-passthru as an alternative if higher performance is required.
- Default levels for scalability and are set to ensure appropriate throttling based on platform capacity factors such as hypervisor type, number and role of CPU cores, available host memory and I/O bandwidth. In some scenarios, the defaults may not be appropriate and throttling may occur at lower or higher call rates than expected. Please contact Oracle Technical Support for details on how to override the default throttles, if required.
- To support HA failover, MAC anti-spoofing must be disabled for media interfaces on the host hypervisor/vSwitch/SR-IOV\_PF.

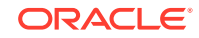

- When operating as a VNF deployed in an HA configuration, the OCSBC does not support IPSec.
- Virtual LAN (VLAN) tagging is not supported when deploying the OCESBC over the Hyper-V platform.

#### **Transcoding - general**

Only SIP signaling is supported with transcoding.

Codec policies can be used only with realms associated with SIP signaling.

Local Media Playback feature is incompatible with any transcoding functionality.

#### **T.38 Fax Transcoding**

T.38 Fax transcoding is available for G711 only at 10ms, 20ms, 30ms ptimes.

Pooled Transcoding for Fax is unsupported.

#### **Pooled Transcoding**

The following media-related features are not supported in pooled transcoding scenarios:

- Lawful intercept
- 2833 IWF
- Fax scenarios
- RTCP generation for transcoded calls
- OPUS/SILK codecs
- SRTP and Transcoding on the same call
- Asymmetric DPT in SRVCC call flows
- Media hairpinning
- QoS reporting for transcoded calls
- Multiple SDP answers to a single offer
- PRACK Interworking
- Asymmetric Preconditions

#### **DTMF Interworking**

RFC 2833 interworking with H.323 is unsupported.

SIP-KPML to RFC2833 conversion is not supported for transcoded calls.

#### **H.323 Signaling Support**

If you run H.323 and SIP traffic in system, configure each protocol (SIP, H.323) in a separate realm.

#### **Media Hairpinning**

Media hairpining is not supported for hair-pin and spiral call flows involving both H.323 and SIP protocols.

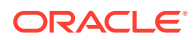

#### **Fragmented Ping Support**

The Oracle® Enterprise Session Border Controller does not respond to inbound fragmented ping packets.

#### **Physical Interface RTC Support**

After changing any Physical Interface configuration, you must reboot the system reboot.

#### **SRTP Caveats**

The ARIA cipher is not supported by virtual machine deployments.

#### **Packet Trace**

- VNF deployments do not support the **packet-trace remote** command.
- The Acme Packet 3900 does not support the **packet-trace remote** command.
- The Acme Packet 1100 does not support the **packet-trace remote** command.
- Output from the **packet-trace local** command on hardware platforms running this software version may display invalid MAC addresses for signaling packets.

#### **Trace Tools**

You may only use one of these trace tools at a time:

- **packet-trace** command
- The **communications-monitor** as an embedded probe with the Enterprise Operations Monitor
- SIP Monitor and Trace

#### **RTCP Generation**

Video flows are not supported in realms where RTCP generation is enabled.

#### **SCTP**

SCTP Multihoming does not support dynamic and static ACLs configured in a realm.

SCTP must be configured to use different ports than configured TCP ports for a given interface.

#### **Real Time Configuration Issues**

In this version of the E-SBC, the **realm-config** element's **access-control-trust-level** parameter is not real-time configurable.

Workaround: Make changes to this parameter within a maintenance window.

#### **Virtual Network Function (VNF) Limitations**

Oracle® Enterprise Session Border Controller (E-SBC) functions not available in VNF deployments of this release include:

• Native transcoding for codecs other than G.711, G.729 and AMR.

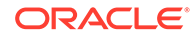

Workaround: For all other codecs, configure your environment and system for pooled transcoding.

- **FAX Detection**
- RTCP generation for G.711 or G.729
- **RTCP** detection
- TSCF functionality
- Remote Packet Trace
- **ARIA Cipher**
- IPSec functionality not available in VNF deployments of this release:
	- IKEv1
	- Authentication header (AH)
	- The AES-XCBC authentication algorithm
	- Dynamic reconfiguration of security-associations
	- Hitless HA failover of IPSec connections.

#### **High Availability**

High Availability (HA) redundancy is unsuccessful when you create the first SIP interface, or the first time you configure the Session Recording Server on theOracle® Enterprise Session Border Controller (E-SBC). Oracle recommends that you perform the following work around during a maintenance window.

- **1.** Create the SIP interface or Session Recording Server on the primary E-SBC, and save and activate the configuration.
- **2.** Reboot both the Primary and the Secondary.

#### **Acme Packet 3900 IPSec Limitations**

The following IPSec functions are not available for the Acme Packet 3900 in this release.

- IKEv1
- Authentication header (AH)
- The AES-XCBC authentication algorithm
- Dynamic reconfiguration of security-associations
- Hitless HA failover of IPSec connections.

#### **Dead Peer Detection**

When running on the Acme Packet 6100, the E-SBC's dead peer detection does not work with IPv4.

#### **Offer-Less-Invite Call Flow**

Call flows that have "Offer-less-invite using PRACK interworking, Transcoding, and dynamic payload" are not supported in this release.

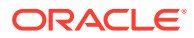

#### <span id="page-34-0"></span>**Fragmented SIP Message Limitations**

Fragmented SIP messages are intercepted but not forwarded to the X2 server if IKEv1/IPsec tunnels are configured as transport mode.

Workaround: Configure IKEv1/IPsec tunnels as "tunnel mode".

#### **IPv6 On X1 Interface**

IPv6 does not work on X1 interface.

## Known Issues

The following list of Known Issues provides the Bug DB number, a description of the issue, and when possible, the workaround, the found-in release, and the fixed-in release.

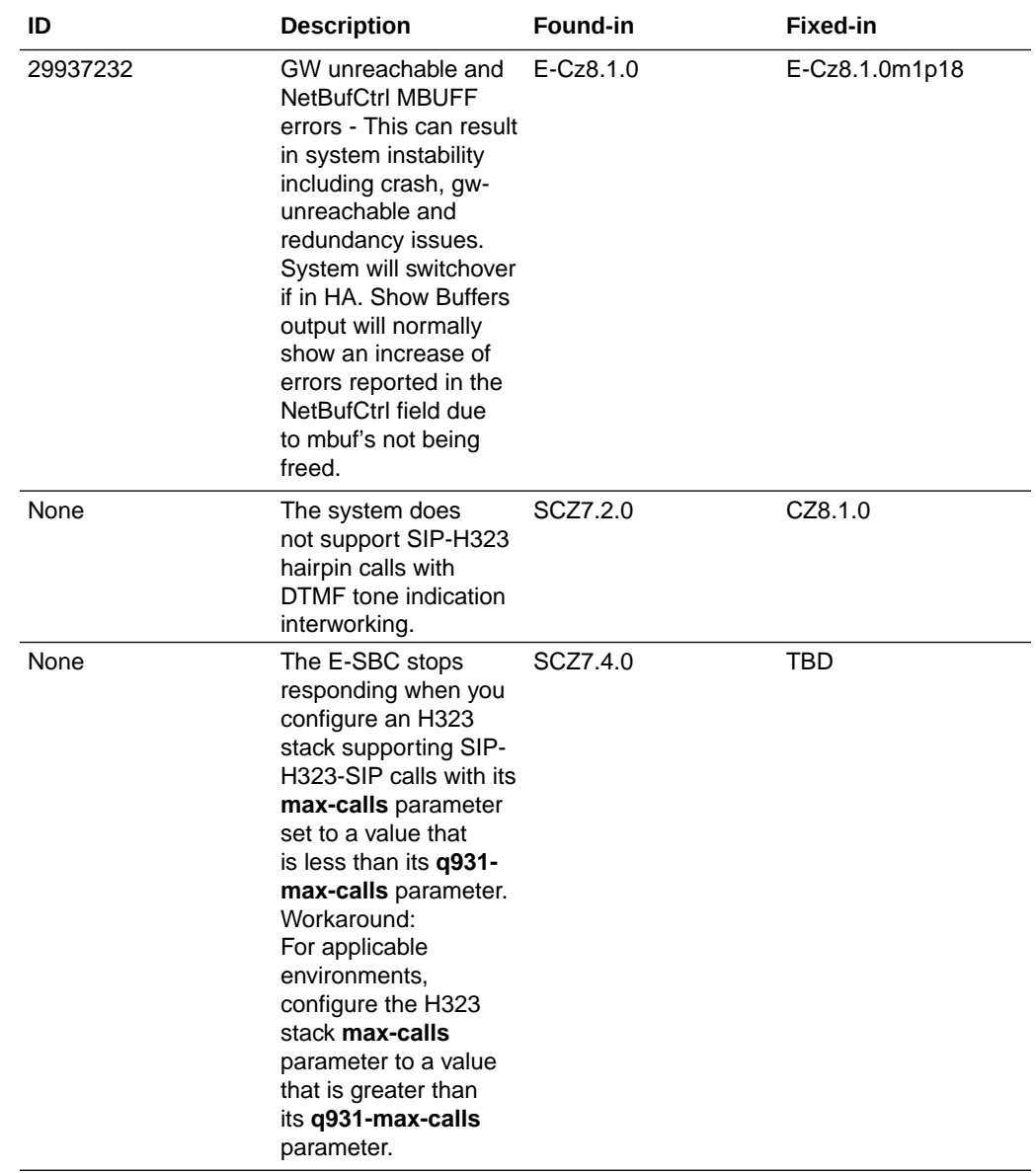

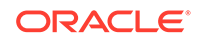

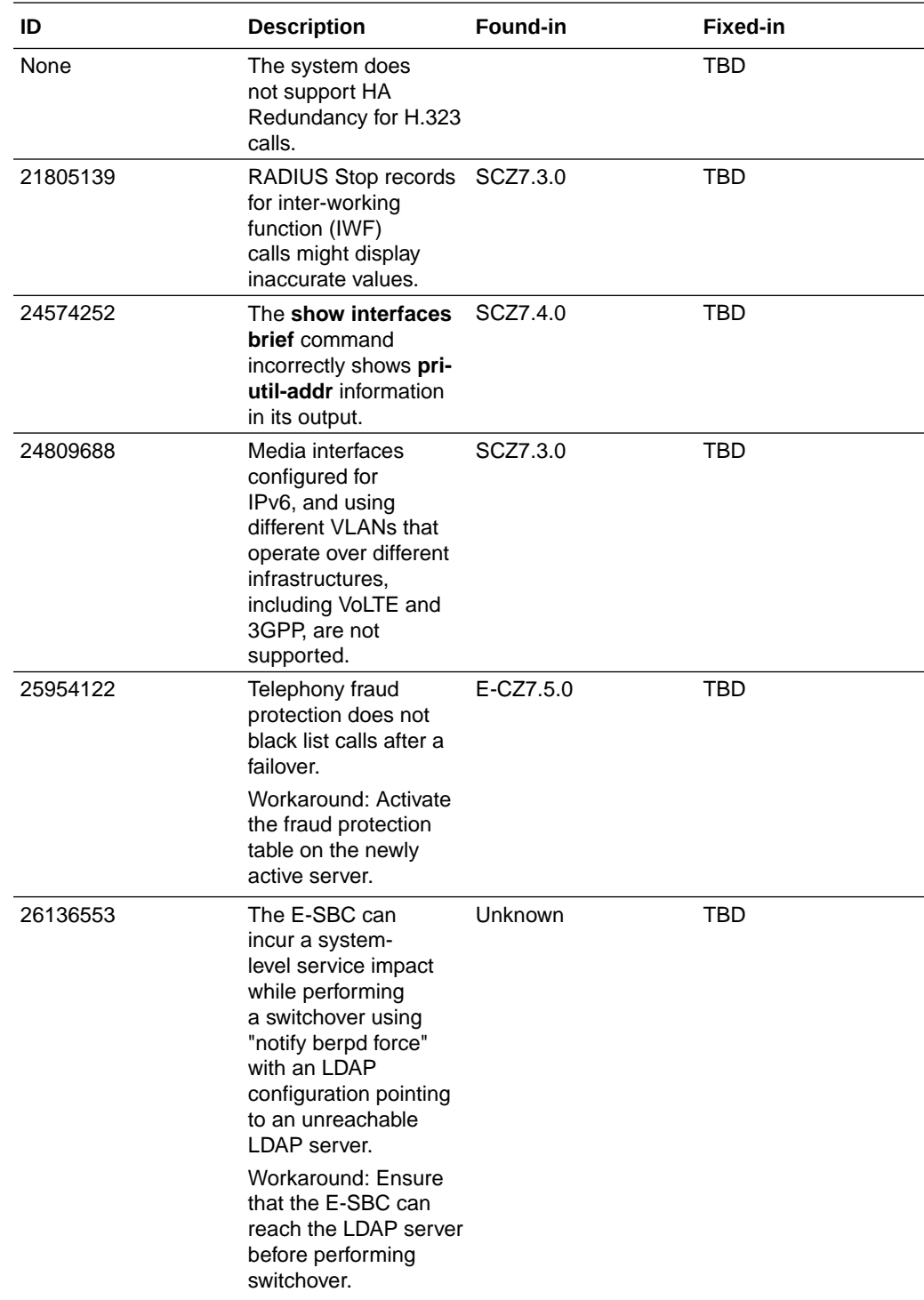

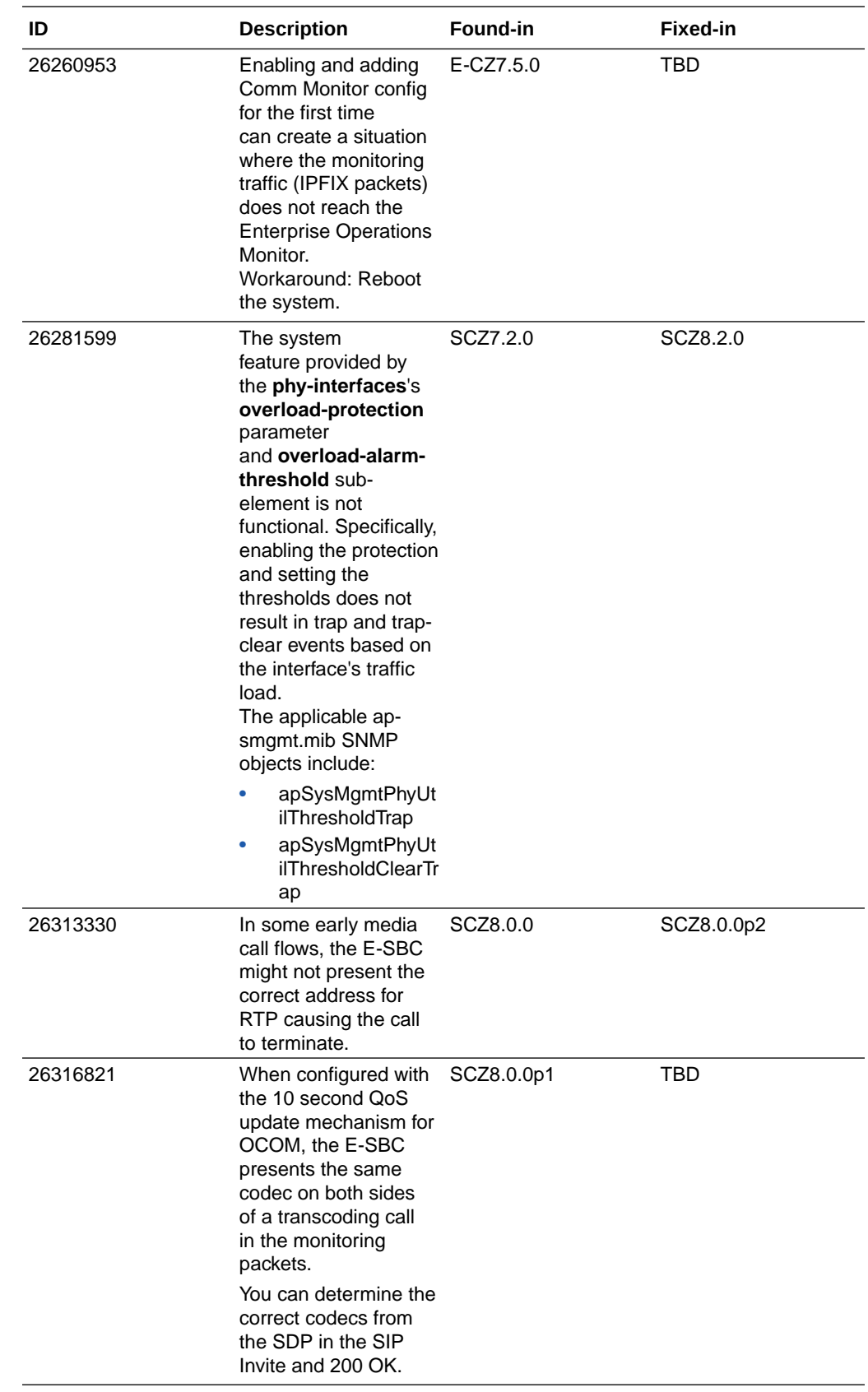

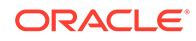

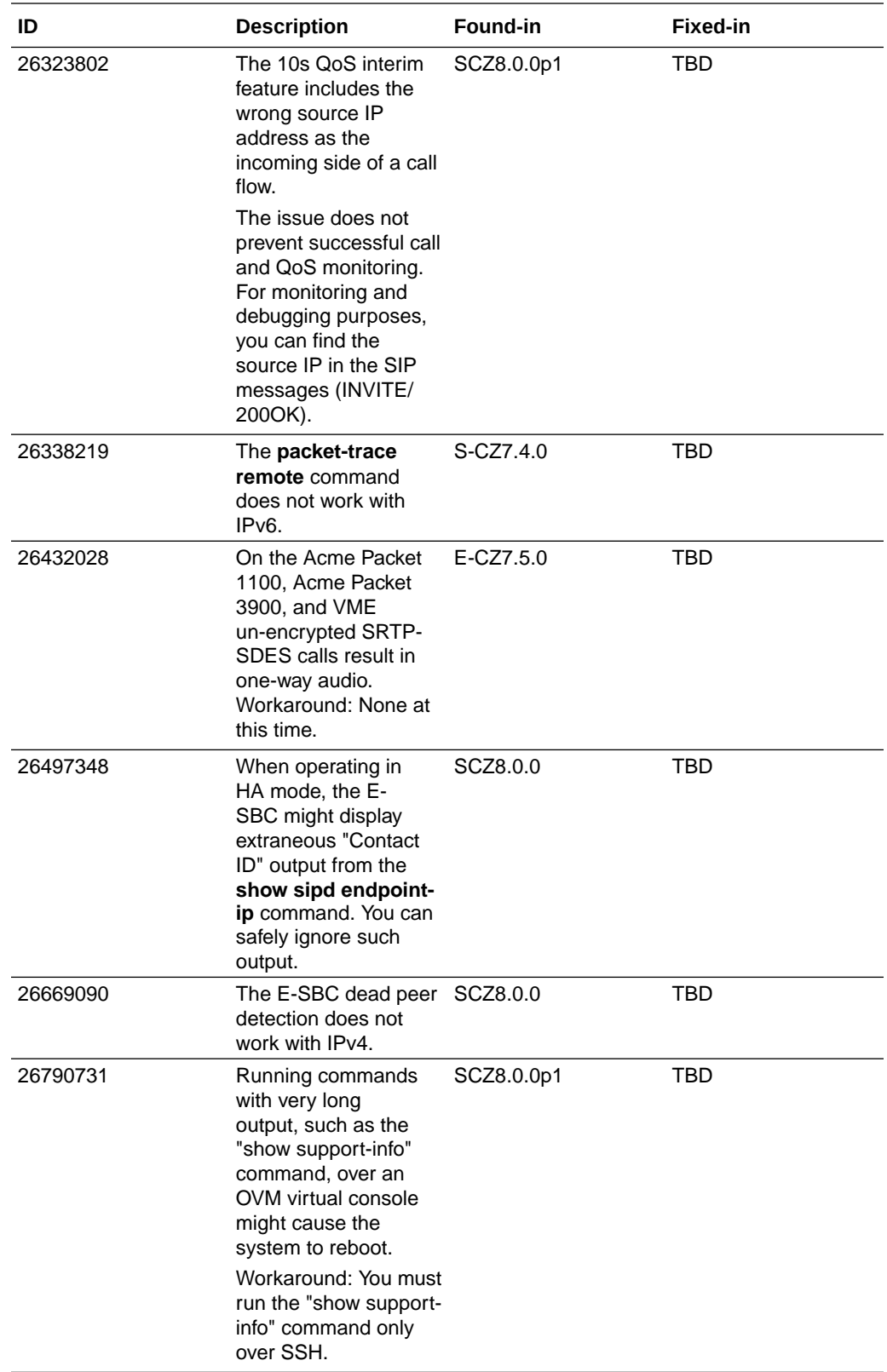

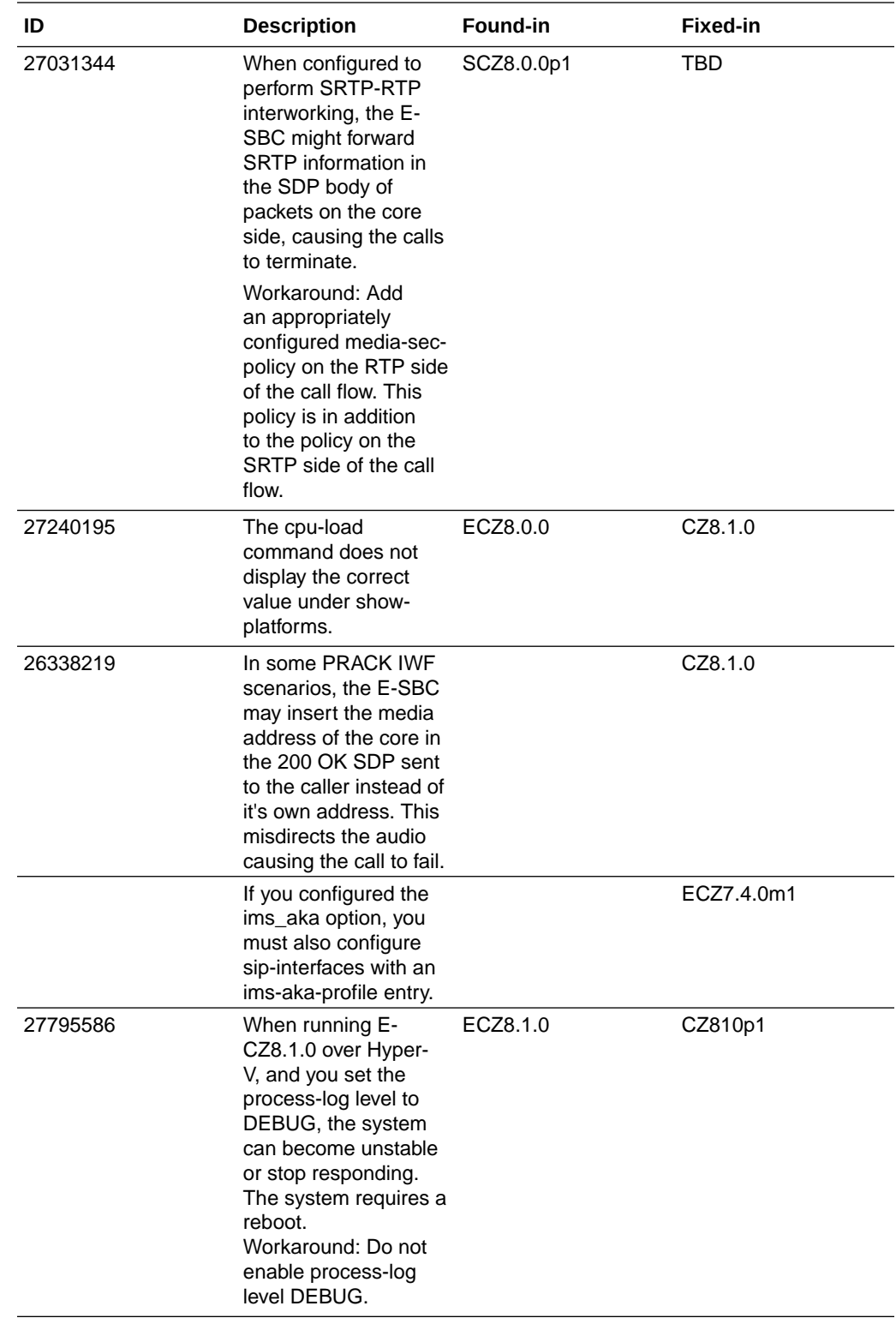

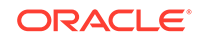

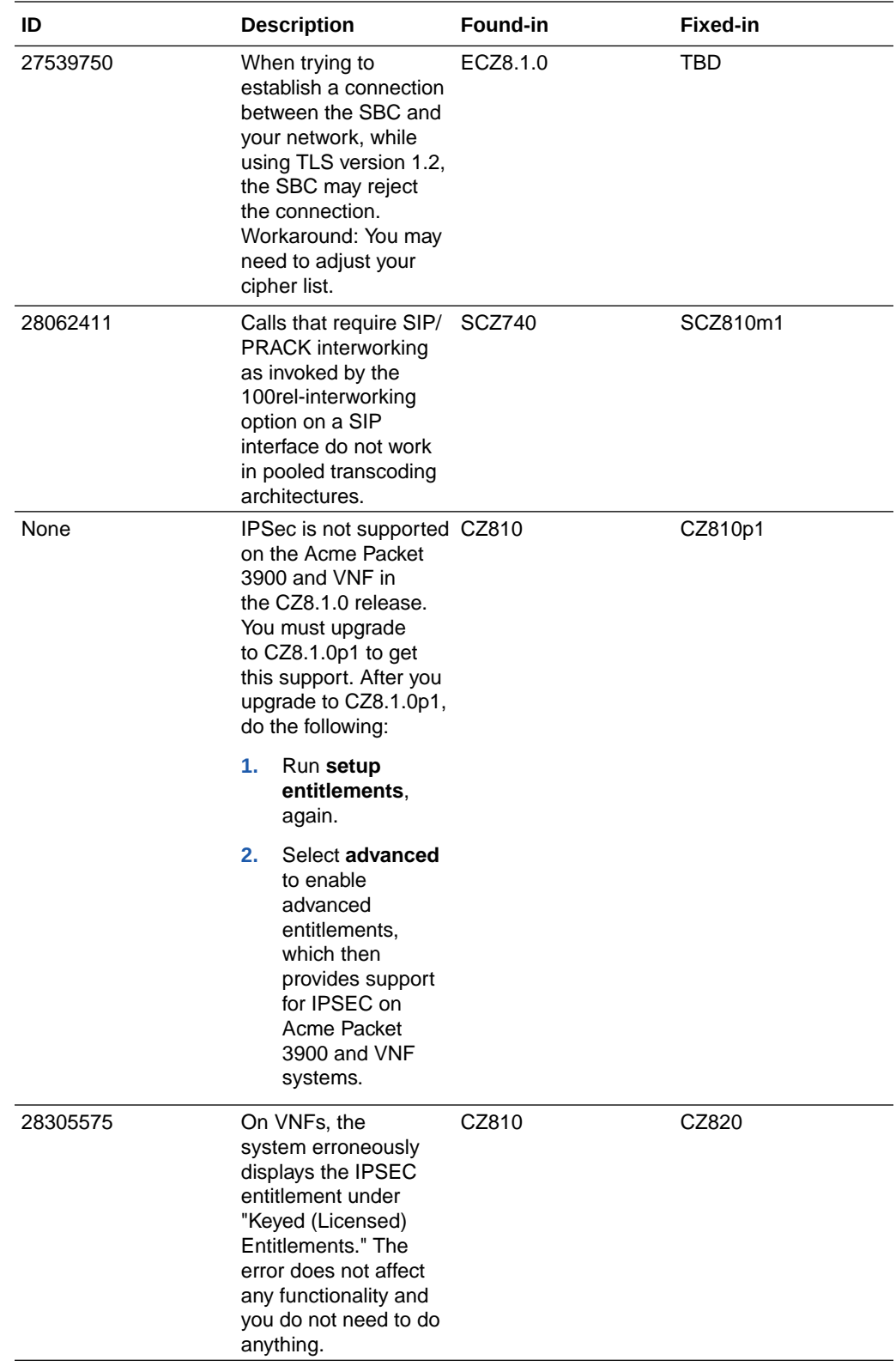

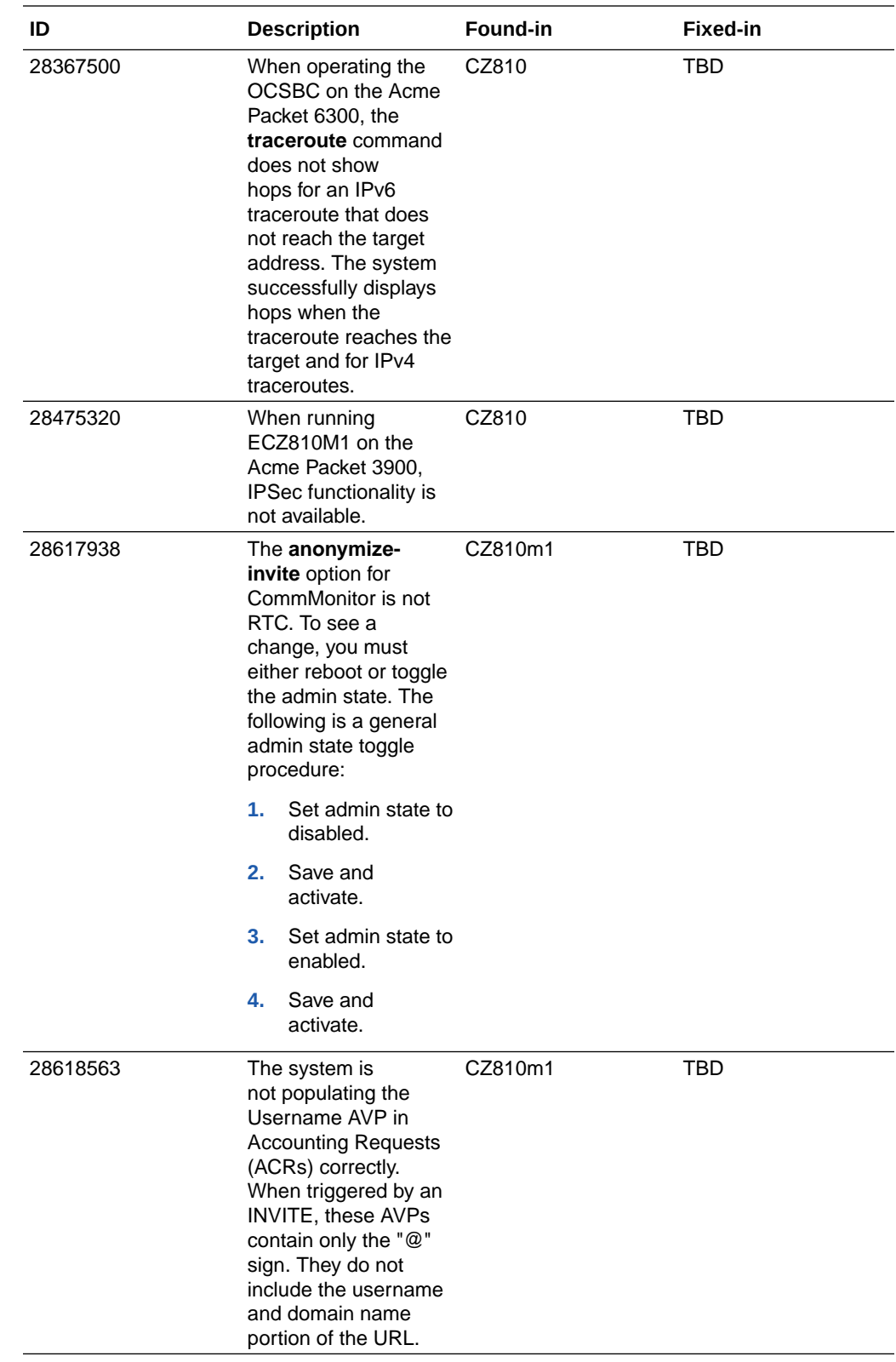

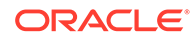

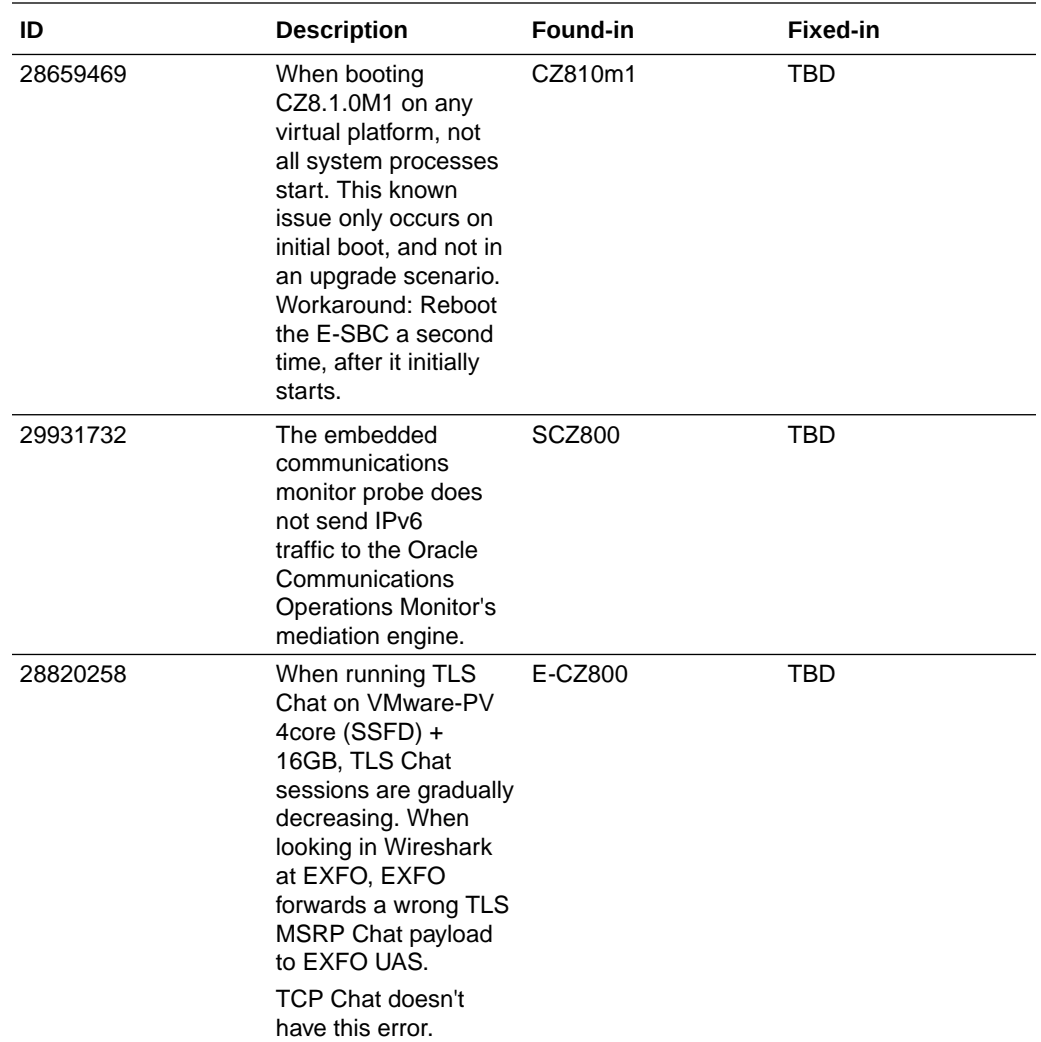

The following Known Issues and Caveats have been found not to be present in this release. They are collected here for tracking purposes.

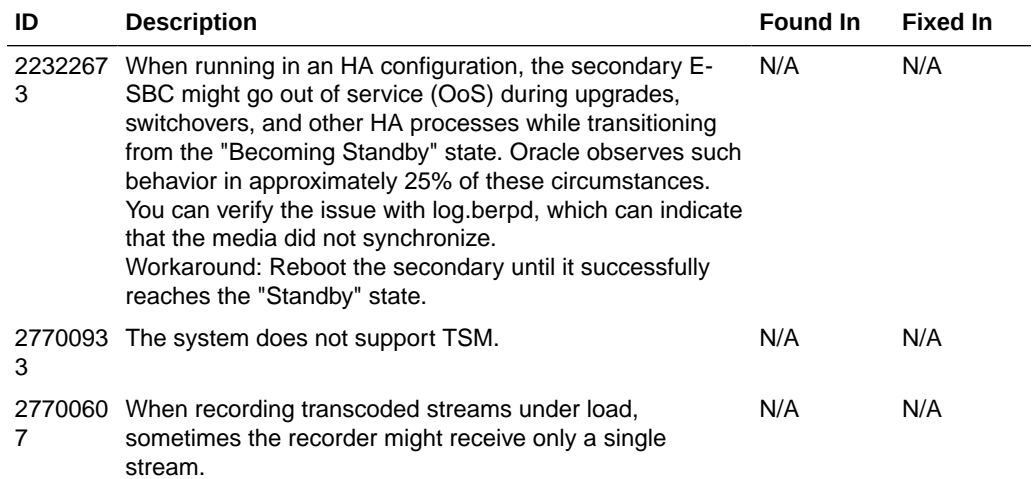

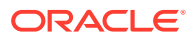

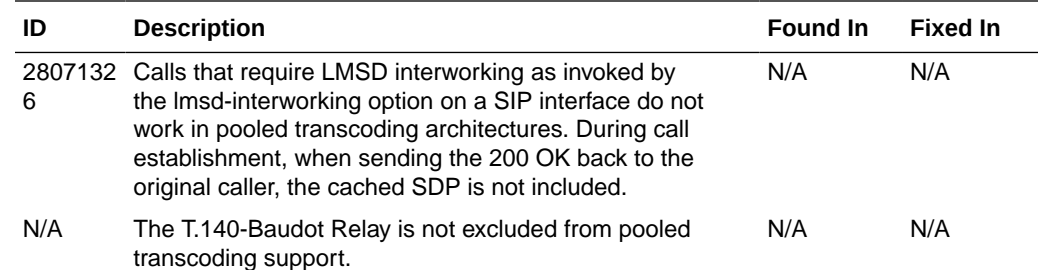

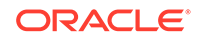